# **Назначение блоков данных**

# **11**

#### . **Краткий обзор главы**

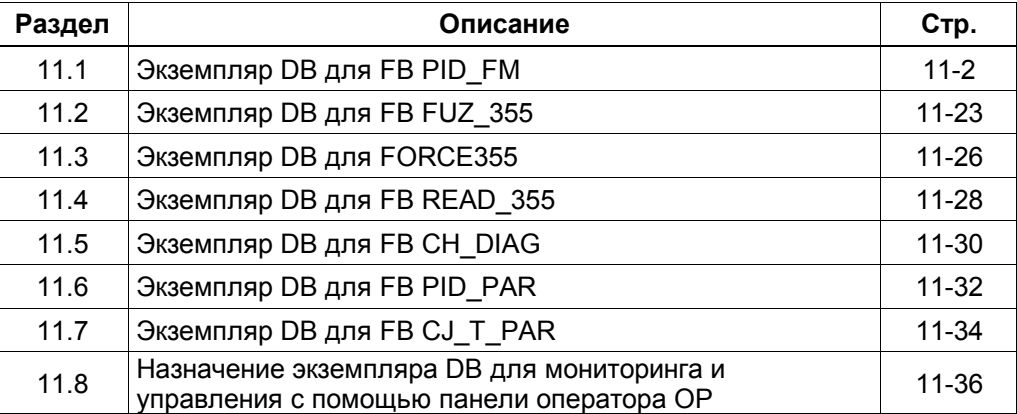

# Экземпляр DB для FB PID\_FM

Для связи с FM 355 в программе пользователя Вы будете использовать FB PID FM. Вы должны будете также создать экземпляры DB, которые назначаются функциональному блоку PID\_FM для каждого используемого канала управления.

#### Примечание

После того, как Вы создали экземпляр DB, все входные и выходные параметры должны быть сброшены в состояние FALSE.

Чтобы передать параметры из FM 355 в экземпляр DB, Вы должны выполнить запуск процедуры инициализации, в которой параметр входа/выхода COM\_RST будет установлен в состояние TRUE.

Ниже представлен список таблиц, в которых даны параметры этого экземпляра DB:

- Входные параметры (Таблица 11-1)  $\bullet$
- Выходные параметры (Таблица 11-2, стр. 11-3)
- Параметры входные/выходные (In/Out) (Таблица 11-3, стр. 11-12)  $\bullet$

#### Таблица 11-1 Входные параметры экземпляра DB для FB PID\_FM

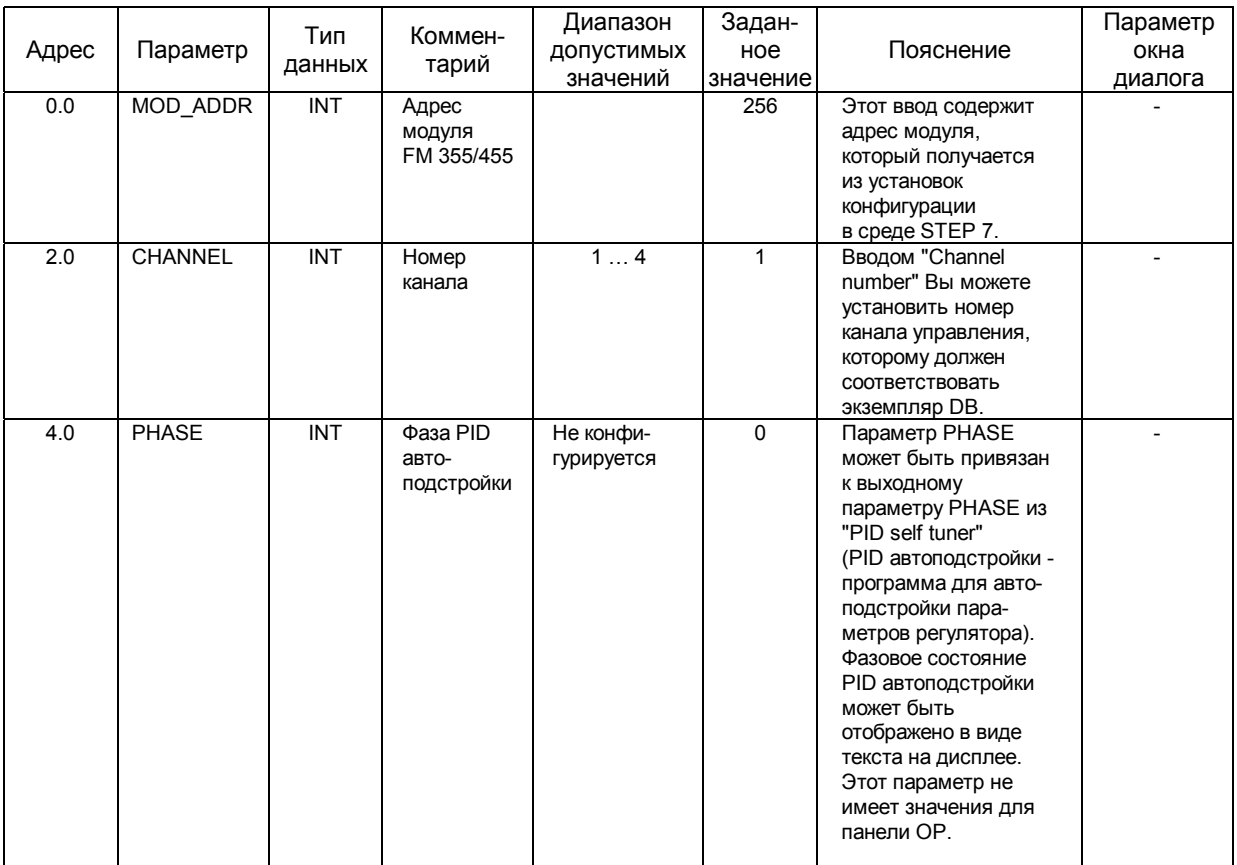

| Адрес | Параметр        | Тип<br>данных    | Коммен-<br>тарий                        | Диапазон<br>допустимых<br>значений                                | Задан-ное<br>значение | Пояснение                                                                                                    | Параметр<br>окна<br>диалога |
|-------|-----------------|------------------|-----------------------------------------|-------------------------------------------------------------------|-----------------------|----------------------------------------------------------------------------------------------------|-----------------------------|
| 6.0   | <b>RET_VALU</b> | $\overline{INT}$ | Возвращаемое<br>значение<br>SFC 58/59   |                                                                   | $\overline{0}$        | RET_VALU содержит<br>возвращаемое<br>значение SFC 58/59.<br>RET_VALU MOXET<br>быть оценено, если<br>есть сообщение об<br>ошибке посредством<br>QMOD F<br>(см. Справочное<br>руководство<br>Reference Manual /2/).   |                             |
| 8.0   | out_par         | <b>WORD</b>      | Начало<br><b>ВЫХОДНЫХ</b><br>параметров | W#16#3130                                                         | W#16#3130             | Параметр "out par"<br>не может быть<br>изменен пользова-<br>телем. Он определит<br>начало выходных<br>параметров,<br>считываемых из<br>модуля, при<br>READ_VAR = TRUE.                                              |                             |
| 10.0  | <b>SP</b>       | <b>REAL</b>      | Заданное<br>значение                    | Технический<br>диапазон<br>значений<br>(физическая<br>переменная) | 0.0                   | Эффективное<br>заданное значение<br>на выходе "Заданное<br>значение" ("Setpoint")                                                                                                    |                             |
| 14.0  | PV              | <b>REAL</b>      | Переменная<br>процесса                  | Технический<br>диапазон<br>значений<br>(физическая<br>переменная) | 0.0                   | Эффективное<br>фактическое<br>значение на выходе<br>"Переменная<br>процесса" ("Process<br>variable").                                                                                                    |                             |
| 18.0  | <b>ER</b>       | <b>REAL</b>      | Сигнал<br>ошибки                        | Технический<br>диапазон<br>значений<br>(физическая<br>переменная) | 0.0                   | Эффективное<br>значение сигнала<br>рассогласования на<br>выходе "Сигнал<br>ошибки" ("Error<br>signal").                                                                                                    |                             |
| 22.0  | <b>DISV</b>     | <b>REAL</b>      | Переменная<br>помехи                    | $-100.0100.0\%$                                                   | 0.0                   | Эффективное<br>значение сигнала<br>помехи на выходе<br>"Переменная<br>помехи"<br>("Disturbance<br>variable").                                                                                                    |                             |
| 26.0  | <b>LMN</b>      | <b>REAL</b>      | Управляющая<br>переменная               | $-100.0100.0\%$                                                   | 0.0                   | Эффективное<br>значение сигнала<br>управления на выходе<br>"Manipulated value".<br>Для S-регуляторов<br>без аналоговой<br>позиционной ОС<br>в параметре LMN -<br>неограниченное<br>значение<br>Р -+ D-составляющей. |                             |

Таблица 11-2 Выходные параметры экземпляра DB для FB PID\_FM

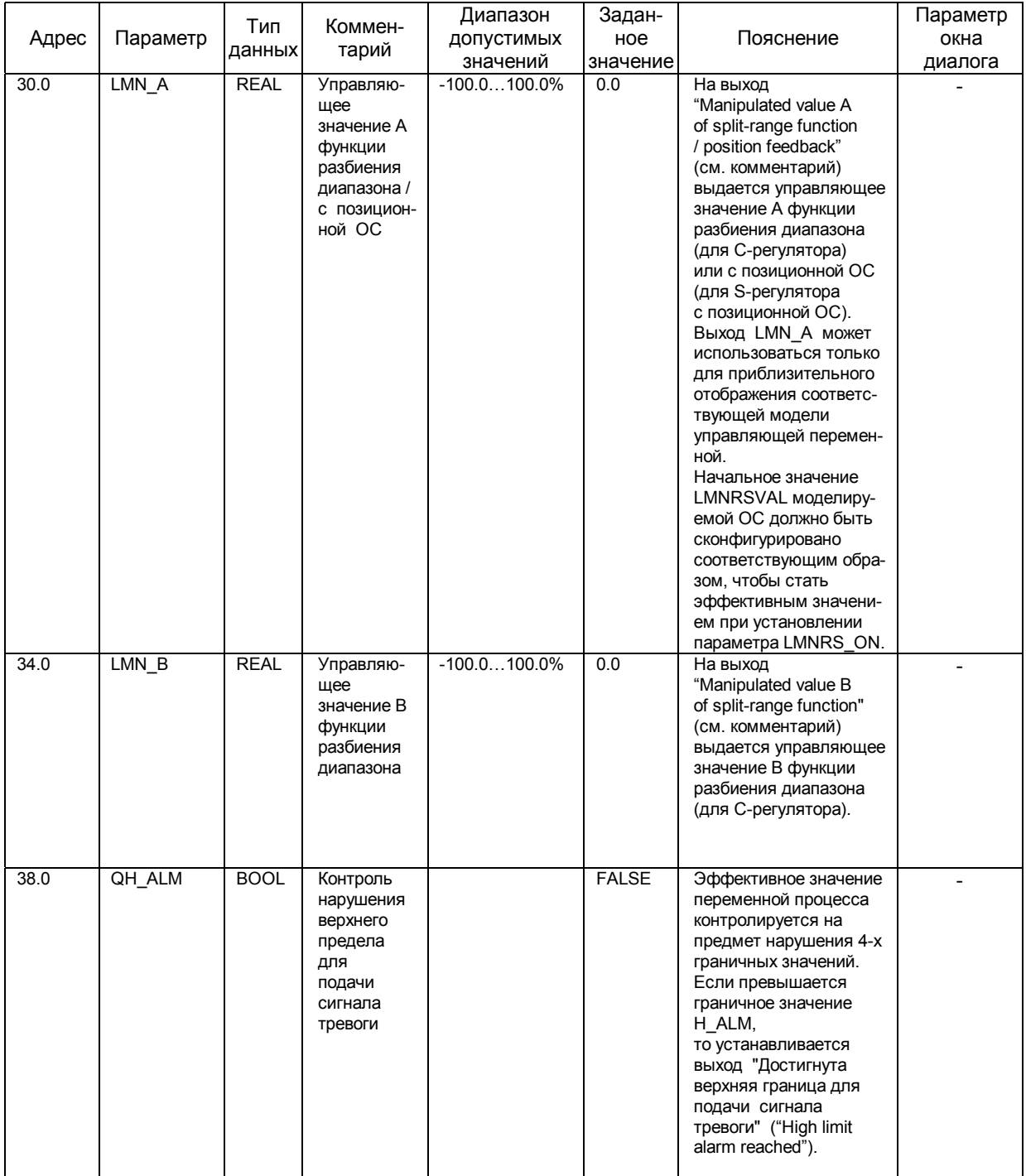

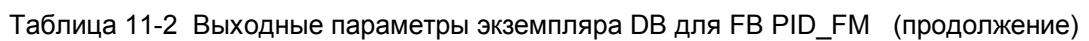

| Адрес | Параметр | Тип<br>данных | Коммен-<br>тарий                                                                                                    | Диапазон<br>ДОПУСТИМЫХ<br>значений | Задан-<br>ное<br>значение | Пояснение                                                                                                    | Параметр<br>окна<br>диалога |
|-------|----------|---------------|----------------------------------------------------------------------------------------------------|------------------------------------|---------------------------|----------------------------------------------------------------------------------------------------|-----------------------------|
| 38.1  | QH_WRN   | BOOL          | Контроль<br>нарушения<br>верхнего<br>предела<br>для<br>подачи<br>сигнала<br>предупреж-<br>дения                                                           |                                    | <b>FALSE</b>              | Эффективное значение<br>переменной процесса<br>контролируется на<br>предмет нарушения 4-х<br>граничных значений.<br>Если превышается<br>граничное значение<br>H_WRN, то устанавли-<br>вается выход "Достигнут<br>верхний предел для<br>подачи сигнала преду-<br>преждения " ("High limit<br>warning reached"). |                             |
| 38.2  | QL_WRN   | <b>BOOL</b>   | Контроль<br>нарушения<br>нижнего<br>предела<br>для<br>подачи<br>сигнала<br>предупреж-<br>дения                                                            |                                    | <b>FALSE</b>              | Если эффективное<br>значение переменной<br>процесса ниже гранич-<br>ного значения L_WRN,<br>то устанавливается<br>выход "Достигнут<br>нижний предел для<br>подачи сигнала преду-<br>преждения " ("Low limit<br>warning reached").                                                                              |                             |
| 38.3  | QL_ALM   | <b>BOOL</b>   | Контроль<br>нарушения<br>нижнего<br>предела<br>для<br>подачи<br>сигнала<br>тревоги                                                                        |                                    | <b>FALSE</b>              | Если эффективное<br>значение переменной<br>процесса ниже гранич-<br>ного значения L ALM,<br>то устанавливается<br>выход "Достигнут<br>нижний предел для<br>подачи сигнала тревоги<br>("Low limit alarm reach")                                                                                                 |                             |
| 38.4  | QLMN_HLM | <b>BOOL</b>   | Контроль<br>нарушения<br>верхнего<br>предела для<br>управляю-<br>щей пере-<br>менной<br>(Кроме<br>регуляторов<br>ошагов. упр.<br>без позицион-<br>ной ОС) |                                    | <b>FALSE</b>              | Значение управляющей<br>переменной должно<br>быть в диапазоне<br>допустимых значений.<br>Если ее значение выше<br>верхней границы, то<br>устанавливается выход<br>"Достигнут верхний<br>предел" ("High limit of<br>manipulated value<br>reached")                                                              |                             |
| 38.5  | QLMN_LLM | <b>BOOL</b>   | Контроль<br>нарушения<br>нижнего<br>предела для<br>управляю-<br>щей пере-<br>менной<br>(Кроме<br>регуляторов<br>пошагов. упр.<br>без позицион-<br>ной ОС) |                                    | <b>FALSE</b>              | Значение управляющей<br>переменной должно<br>быть в диапазоне<br>допустимых значений.<br>Если ее значение ниже<br>нижней границы, то<br>устанавливается выход<br>"Достигнут нижний<br>предел" ("Low limit of<br>manipulated value<br>reached")                                                                 |                             |

Таблица 11-2 Выходные параметры экземпляра DB для FB PID\_FM (продолжение)

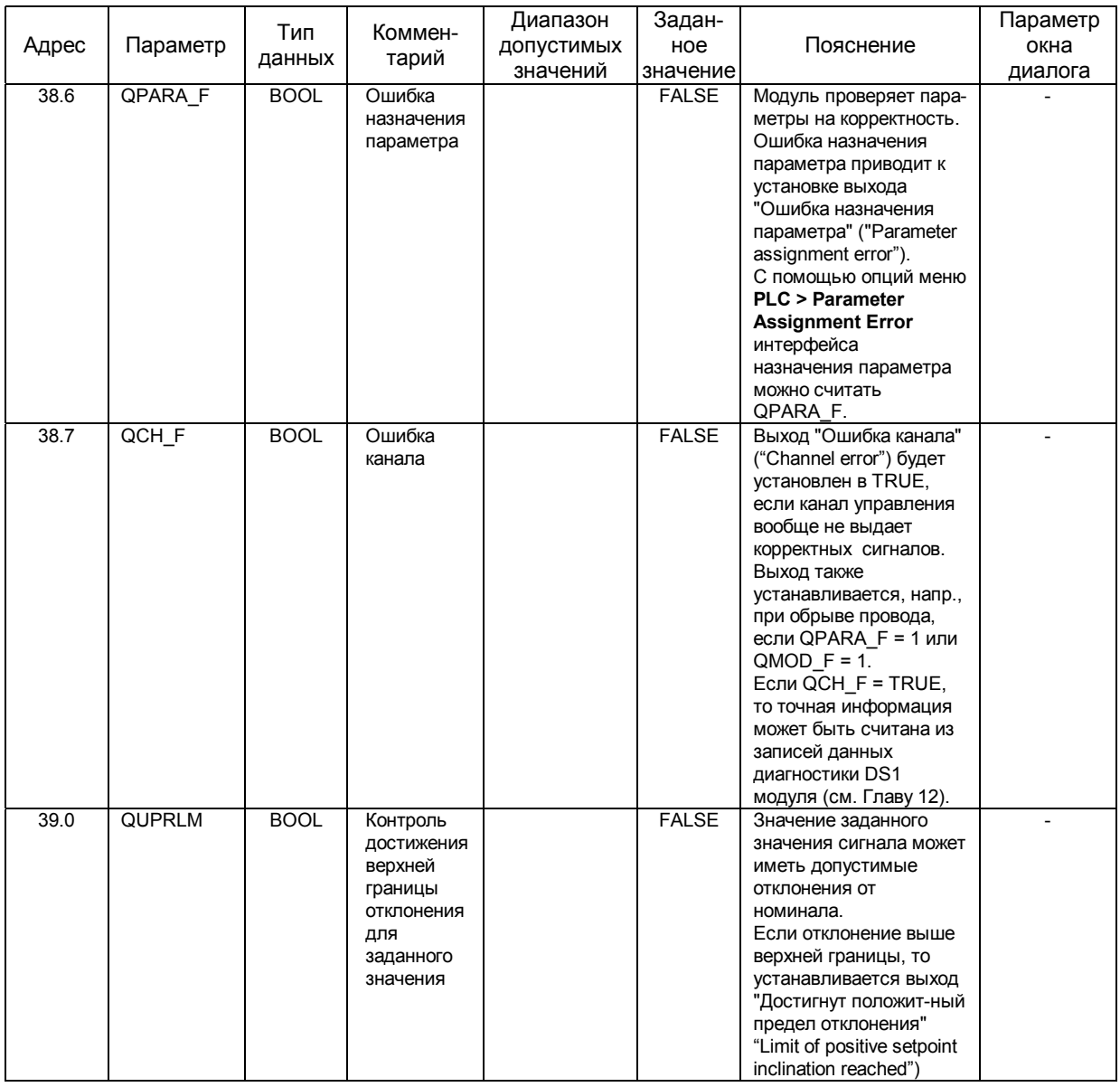

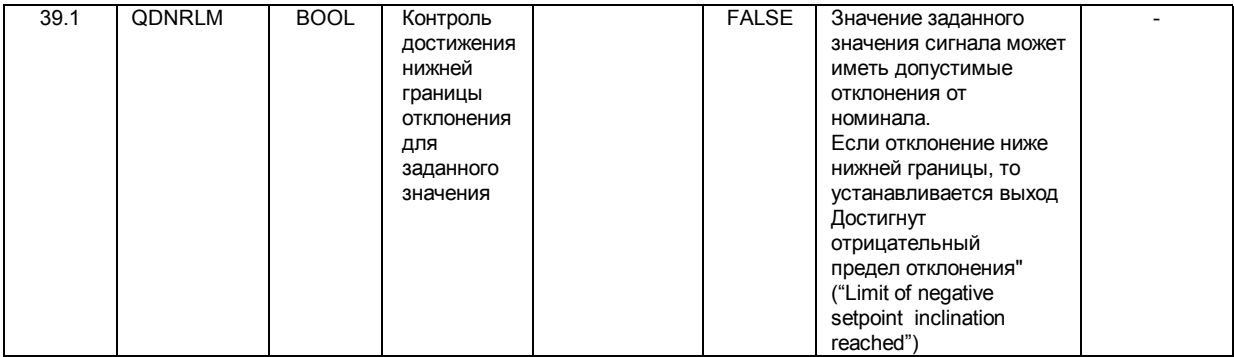

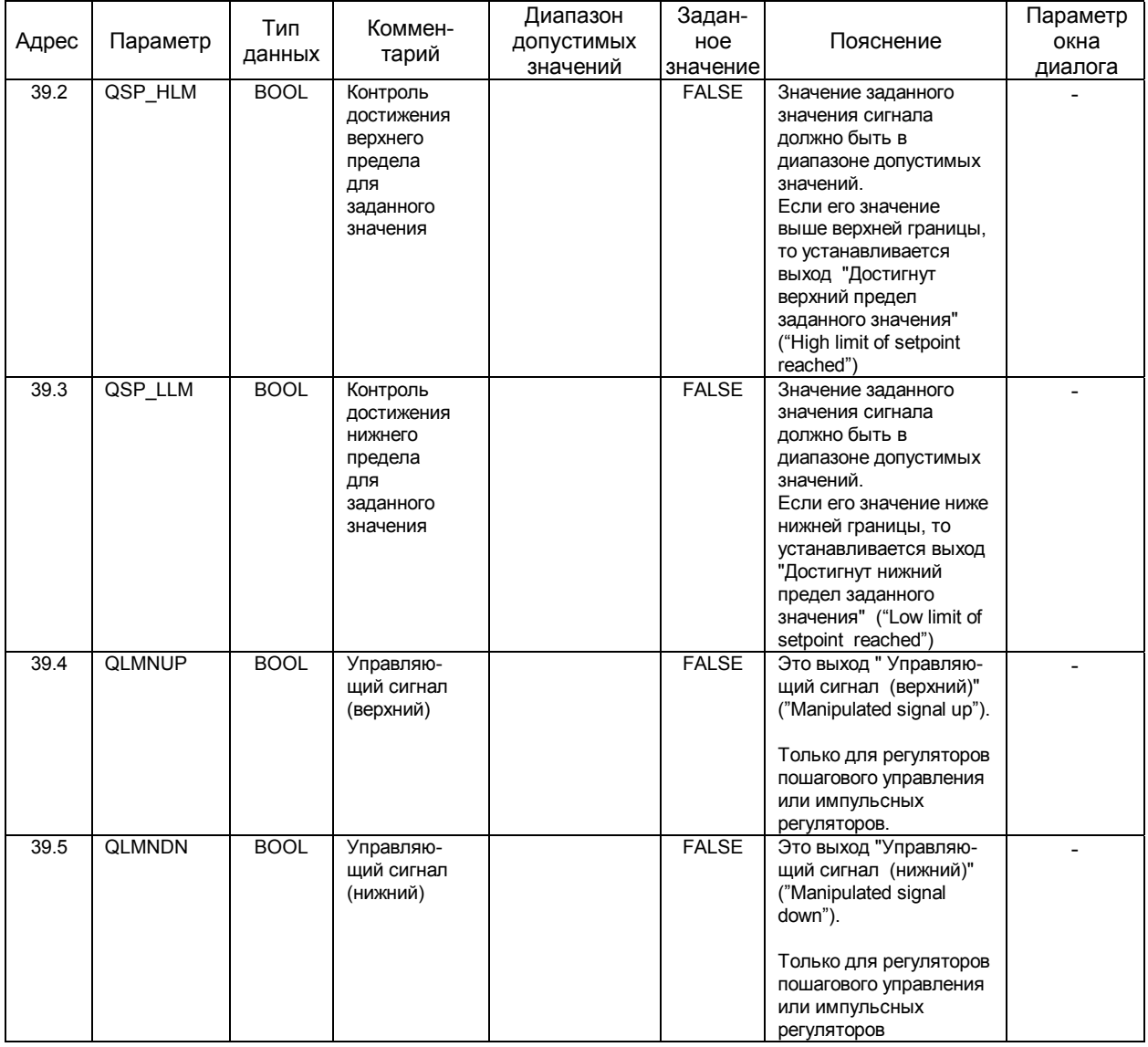

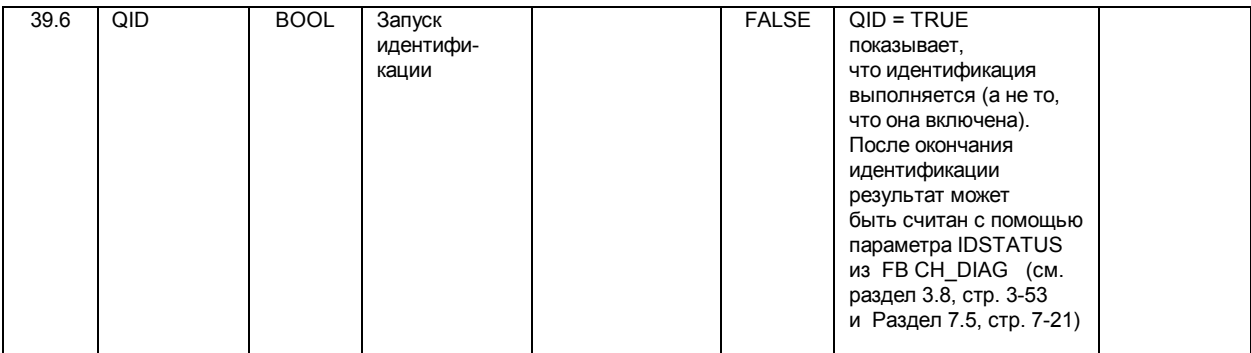

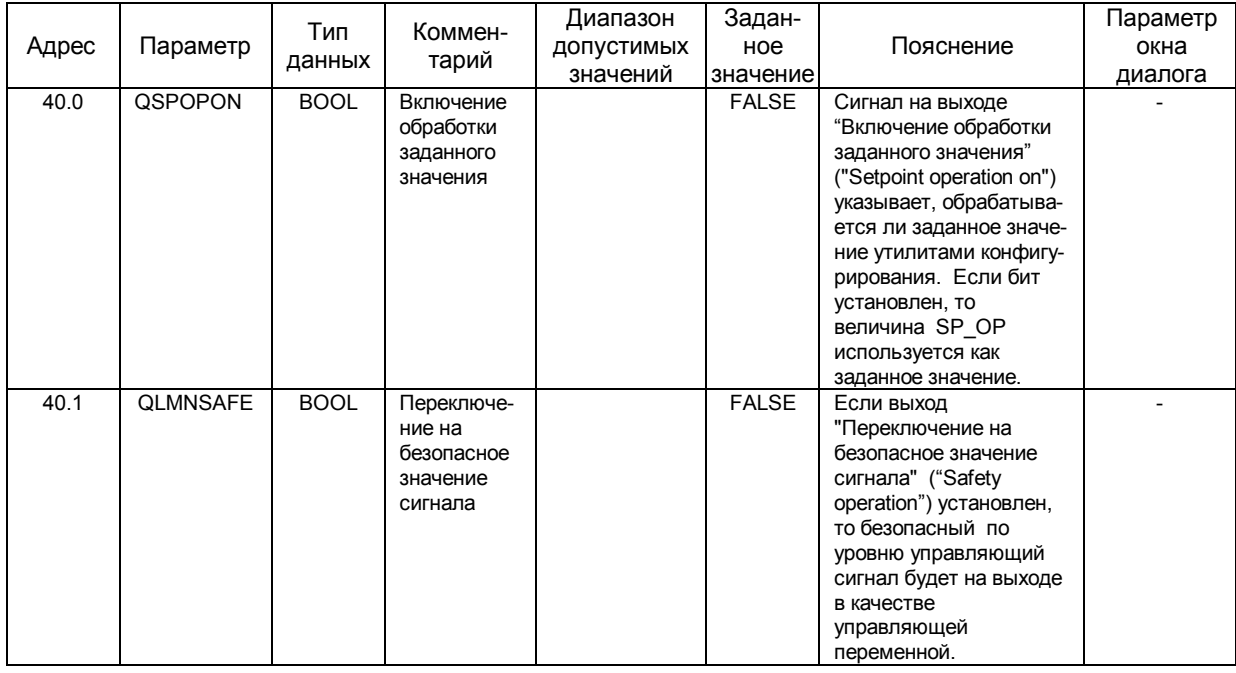

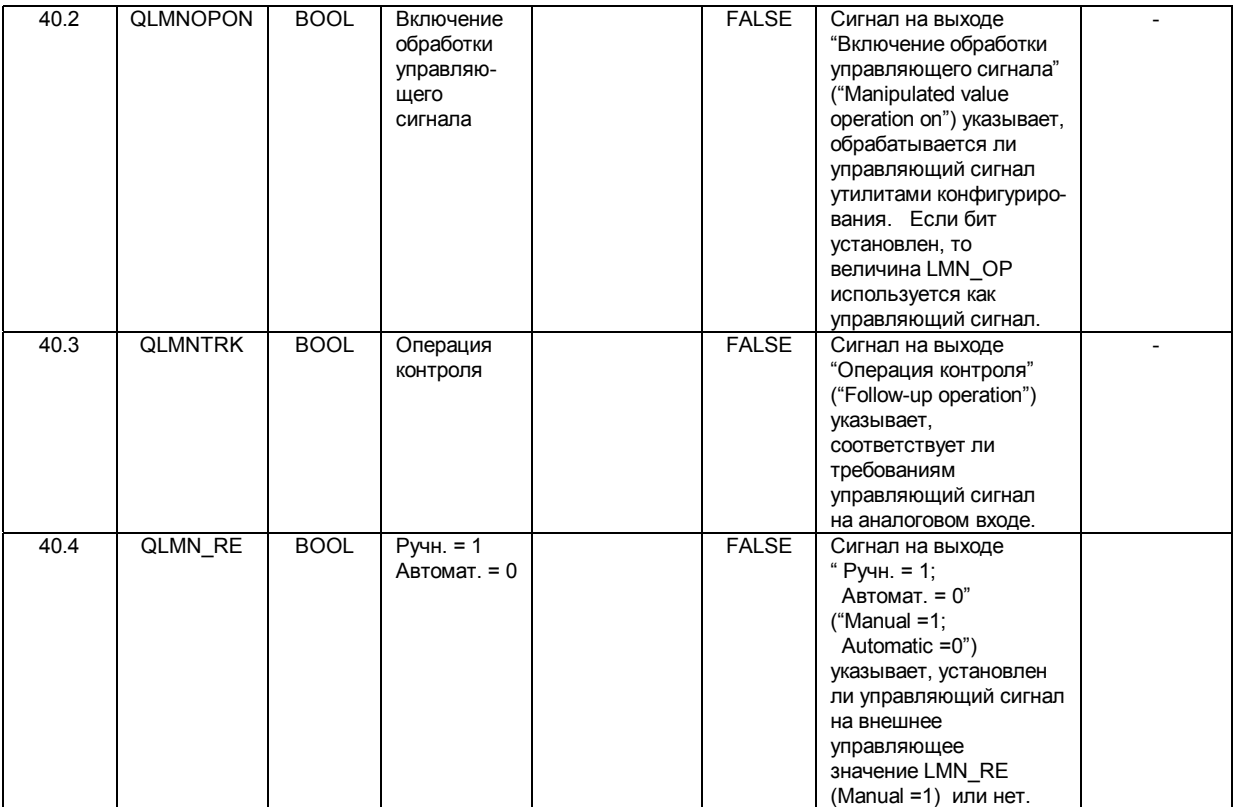

|       |                 | Тип         | Коммен-                                                                                                    | Диапазон   | Задан-       |                                                                                                    | Параметр |
|-------|-----------------|-------------|----------------------------------------------------------------------------------------------------|------------|--------------|----------------------------------------------------------------------------------------------------|----------|
| Адрес | Параметр        |             | тарий                                                                                                    | ДОПУСТИМЫХ | ное          | Пояснение                                                                                                    | окна     |
|       |                 | данных      |                                                                                                    | значений   | значение     |                                                                                                    | диалога  |
| 40.5  | QLMNR_HS        | <b>BOOL</b> | Сигнал о<br>верхнем<br>пределе<br>вторичной<br>управляю-<br>щей пере-<br>менной<br>(High limit<br>signal<br>of repeated                        |            | <b>FALSE</b> | Сигнал на выходе<br>"Сигнал позиционной ОС<br>на верхнем пределе"<br>("High limit signal of<br>position feedback")<br>указывает, находится ли<br>регулирующий элемент<br>в "верхнем" состоянии.<br>Если QLMNR HS =<br>TRUE, то регулирующий                                                                                        |          |
|       |                 |             | manipulated<br>value)                                                                                                    |            |              | элемент в "верхнем"<br>состоянии.<br>(Только для регуляторов<br>пошагового управления)                                                                                                    |          |
| 40.6  | <b>QLMNR_LS</b> | <b>BOOL</b> | Сигнал о<br>нижнем<br>пределе<br>вторичной<br>управляю-<br>щей пере-<br>менной<br>(Low limit<br>signal<br>of repeated<br>manipulated<br>value) |            | <b>FALSE</b> | Сигнал на выходе<br>"Сигнал позиционной ОС<br>на нижнем пределе"<br>("High limit signal of<br>position feedback")<br>указывает, находится ли<br>регулирующий элемент<br>в "нижнем" состоянии.<br>Если QLMNR LS =<br>TRUE, то регулирующий<br>элемент в "нижнем"<br>СОСТОЯНИИ.<br>(Только для регуляторов<br>пошагового управления) |          |
| 40.7  | QLMNR_ON        | <b>BOOL</b> | Вторичная<br>управляю-<br>щая пере-<br>менная                                                                                                  |            | <b>FALSE</b> | Сигнал на выходе<br>"Включение режима<br>позиционной обратной<br>связи (ОС)" ("Position<br>feedback on") указывает,<br>установлен ли режим<br>регулятора пошагового<br>управления с позицион-<br>ной ОС или режим<br>регулятора пошагового<br>управления без позици-<br>онной ОС.                                                  |          |
| 41.0  | QFUZZY          | <b>BOOL</b> | Алгоритм:<br>"PID" = 0;<br>"fuzzy" = $1$                                                                                                    |            | <b>FALSE</b> | Если выходной параметр<br>QFUZZY =1, то регулятор<br>использует "fuzzy"-<br>алгоритм                                                                                                    |          |

Таблица 11-2 Выходные параметры экземпляра DB для FB PID\_FM (продолжение)

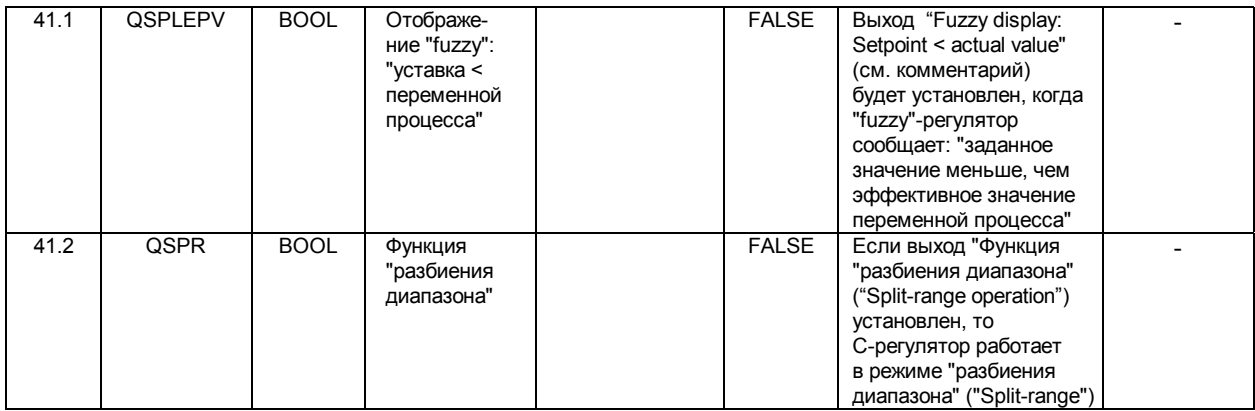

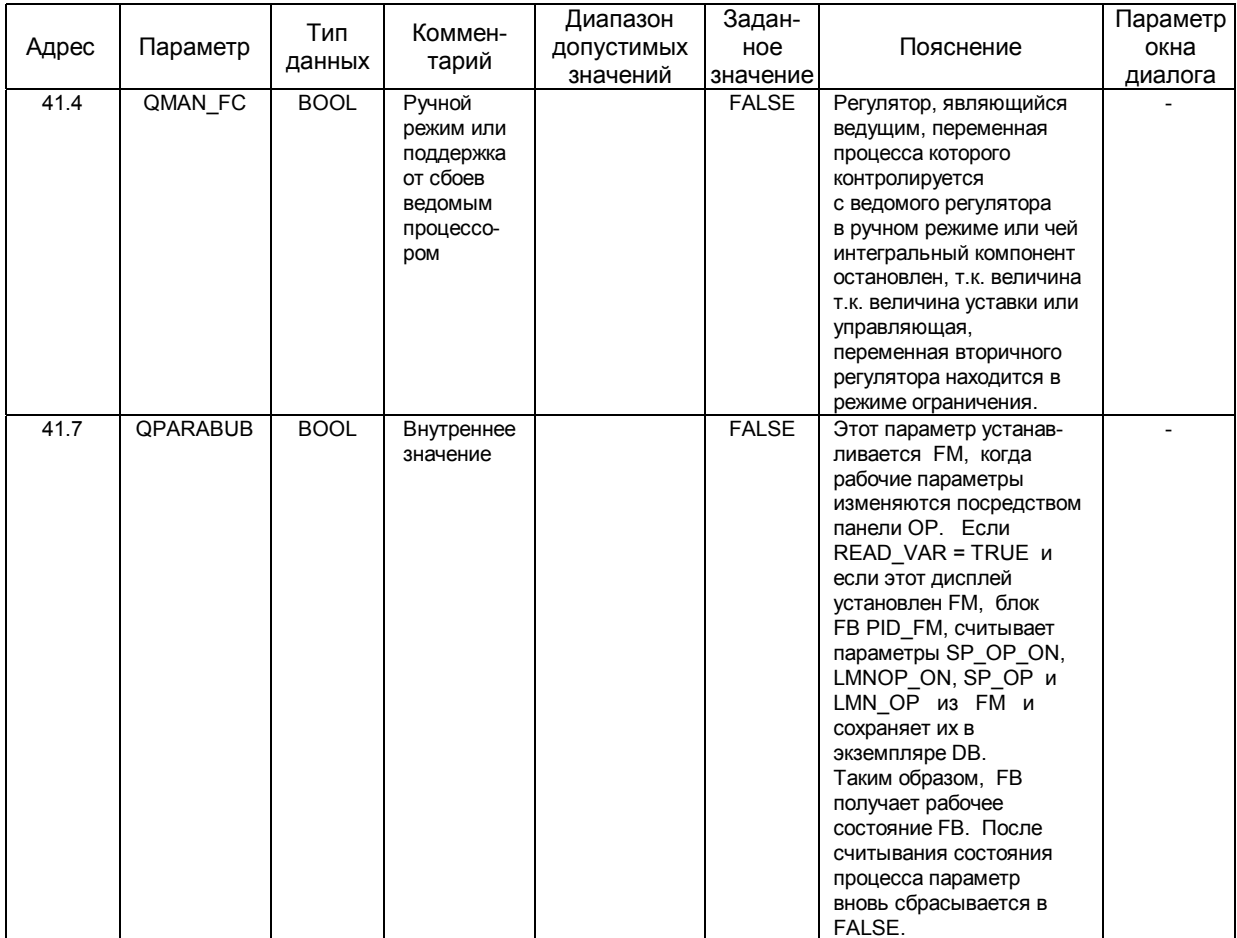

| Адрес | Параметр | Тип<br>данных | Коммен-<br>тарий           | Диапазон<br>ДОПУСТИМЫХ<br>значений | Задан-ное  <br>значение | Пояснение                                                                                                    | Параметр<br>окна<br>диалога |
|-------|----------|---------------|----------------------------|------------------------------------|-------------------------|----------------------------------------------------------------------------------------------------|-----------------------------|
| 42.0  | QMOD F   | <b>BOOL</b>   | Ошибка<br>(сбой)<br>модуля |                                    | <b>FALSE</b>            | Функциональный блок<br>проверяет правильность<br>считывания и записи<br>данных.<br>Если была обнаружена<br>ошибка, устанавливается<br>выход "Ошибка модуля"<br>("Module error") в TRUE.<br>Причиной ошибки<br>могут быть:<br>неправильный адрес<br>модуля в параметре<br>MOD ADDR,<br>неправильный номер<br>канала в параметре<br><b>CHANNEL</b><br>или дефект в модуле. |                             |

Таблица 11-2 Выходные параметры экземпляра DB для FB PID\_FM (продолжение)

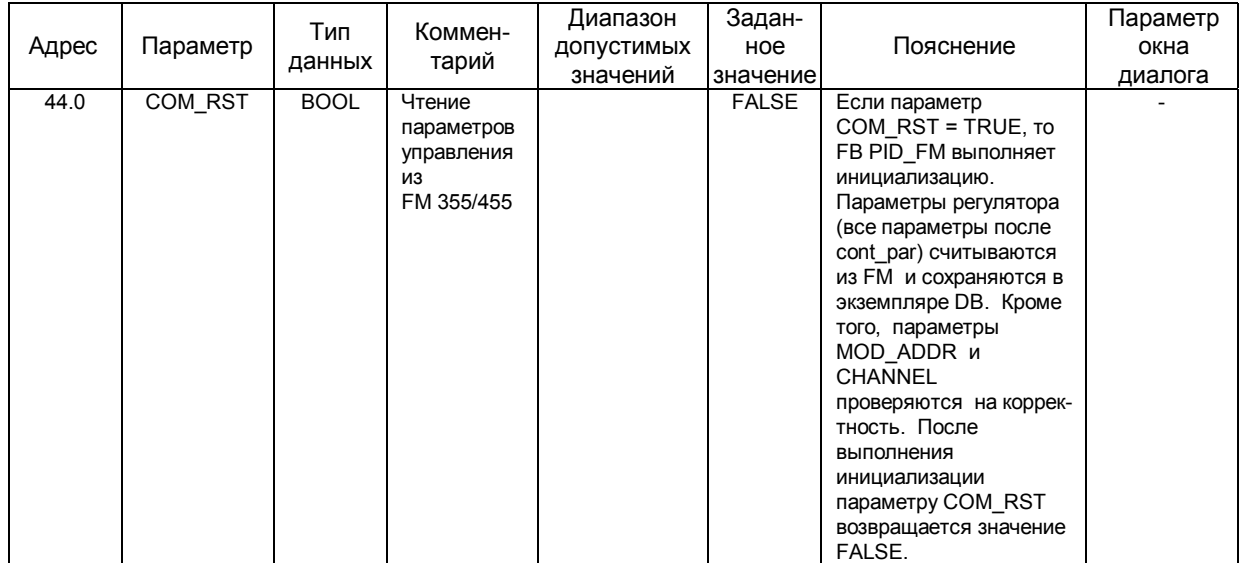

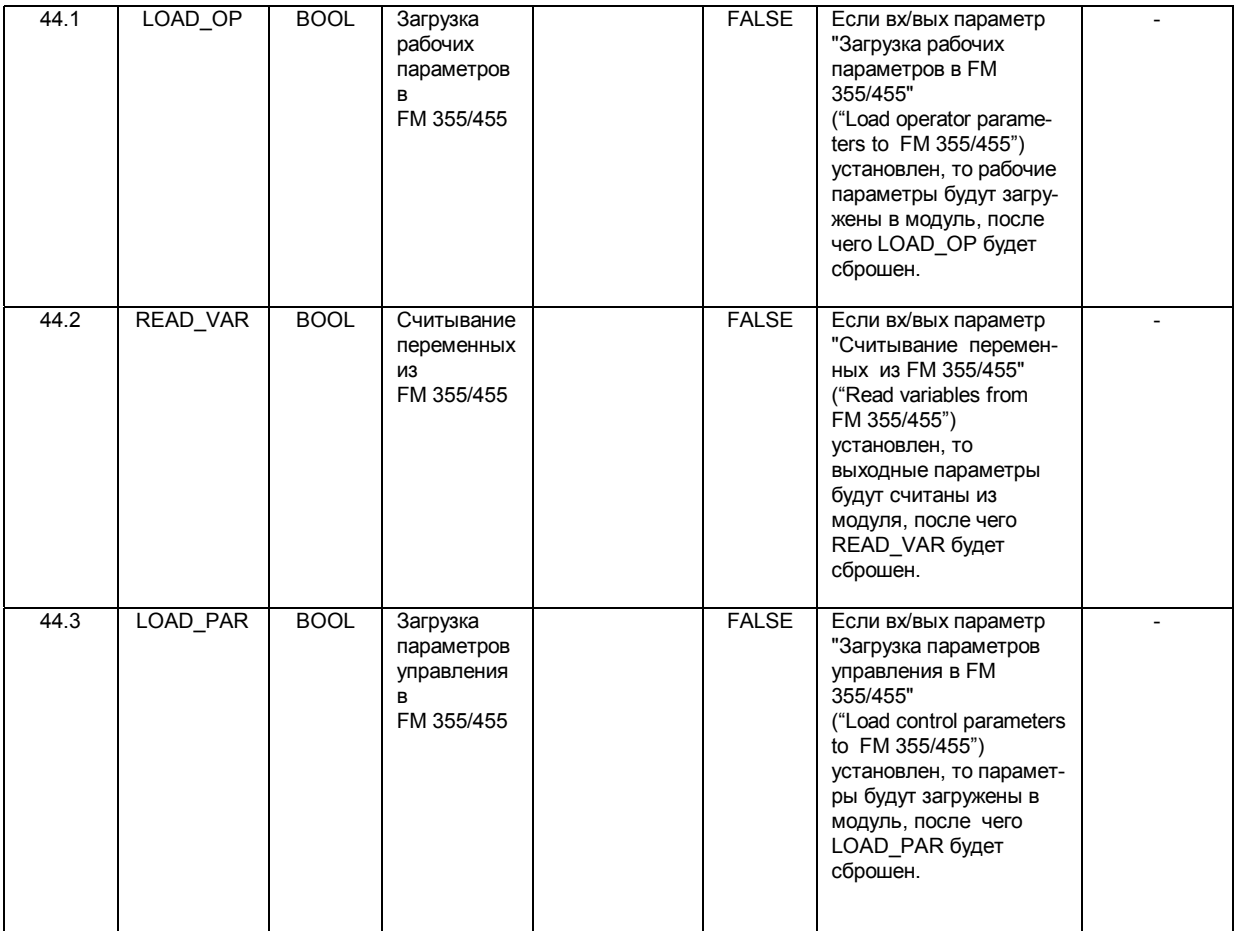

| Адрес | Параметр       | Тип         | Коммен-                                               | Диапазон               | Заданное     | Пояснение                                                                                                    | Параметр<br>окна |
|-------|----------------|-------------|-------------------------------------------------------|------------------------|--------------|----------------------------------------------------------------------------------------------------|------------------|
|       |                | данных      | тарий                                                 | допустимых<br>значений | значение     |                                                                                                    |                  |
| 46.0  | op_par         | <b>WORD</b> | Начало<br>рабочих<br>параметров                       | W#16#3130              | W#16#3130    | Параметр ор раг не<br>может быть изменен<br>пользователем. Он<br>определяет начало<br>рабочих параметров,<br>которые пересылаются<br>в модуль, когда<br>$LOAD OP = TRUE.$<br>Конец списка рабочих<br>параметров определяет | диалога          |
| 48.0  | SP_RE          | <b>REAL</b> | Внешнее                                               | Технический            | 0.0          | параметр cont par.<br>Внешнее заданное                                                                                                    |                  |
|       |                |             | заданное<br>значение<br>(уставка)                     | диапазон<br>значений   |              | значение подается на<br>регулятор на ввод<br>"External setpoint".<br>(см. комментарий)                                                                                                    |                  |
| 52.0  | LMN_RE         | <b>REAL</b> | Внешнее<br>управляю-<br>щее<br>значение               | $-100.0.100.0\%$       | 0.0          | Внешнее управляющее<br>значение подается на<br>регулятор на ввод<br>"External manipulated<br>value"<br>(см. комментарий).                                                                                                  | $\overline{a}$   |
| 56.0  | SP_OP_ON<br>1) | <b>BOOL</b> | Действие<br>заданного<br>значения<br>включено         |                        | <b>FALSE</b> | Утилита конфигурации<br>имеет доступ к вх/вых<br>параметру "Setpoint<br>operation on" (см.<br>комментарий). Если<br>бит установлен, то<br>значение SP_OP<br>используется<br>как заданное значение.                         |                  |
| 56.1  | SAFE_ON        | <b>BOOL</b> | Безопасное<br>значение<br>включено                    |                        | <b>FALSE</b> | Если ввод "Безопасное<br>значение включено"<br>("Safety position on")<br>установлен, то<br>безопасное значение<br>используется как<br>управляющее значение.                                                                |                  |
| 56.2  | LMNOP_ON<br>1) | <b>BOOL</b> | Действие<br>управляю-<br>щего<br>значения<br>включено |                        | <b>FALSE</b> | Утилита конфигурации<br>имеет доступ к вх/вых<br>параметру "Manipulated<br>value operation on" (см.<br>комментарий). Если<br>бит установлен, то<br>значение LMN OP<br>используется как<br>управляющее<br>значение.         |                  |

Таблица 11-3 Входные/выходные параметры экземпляра DB для FB PID\_FM (продолжение)

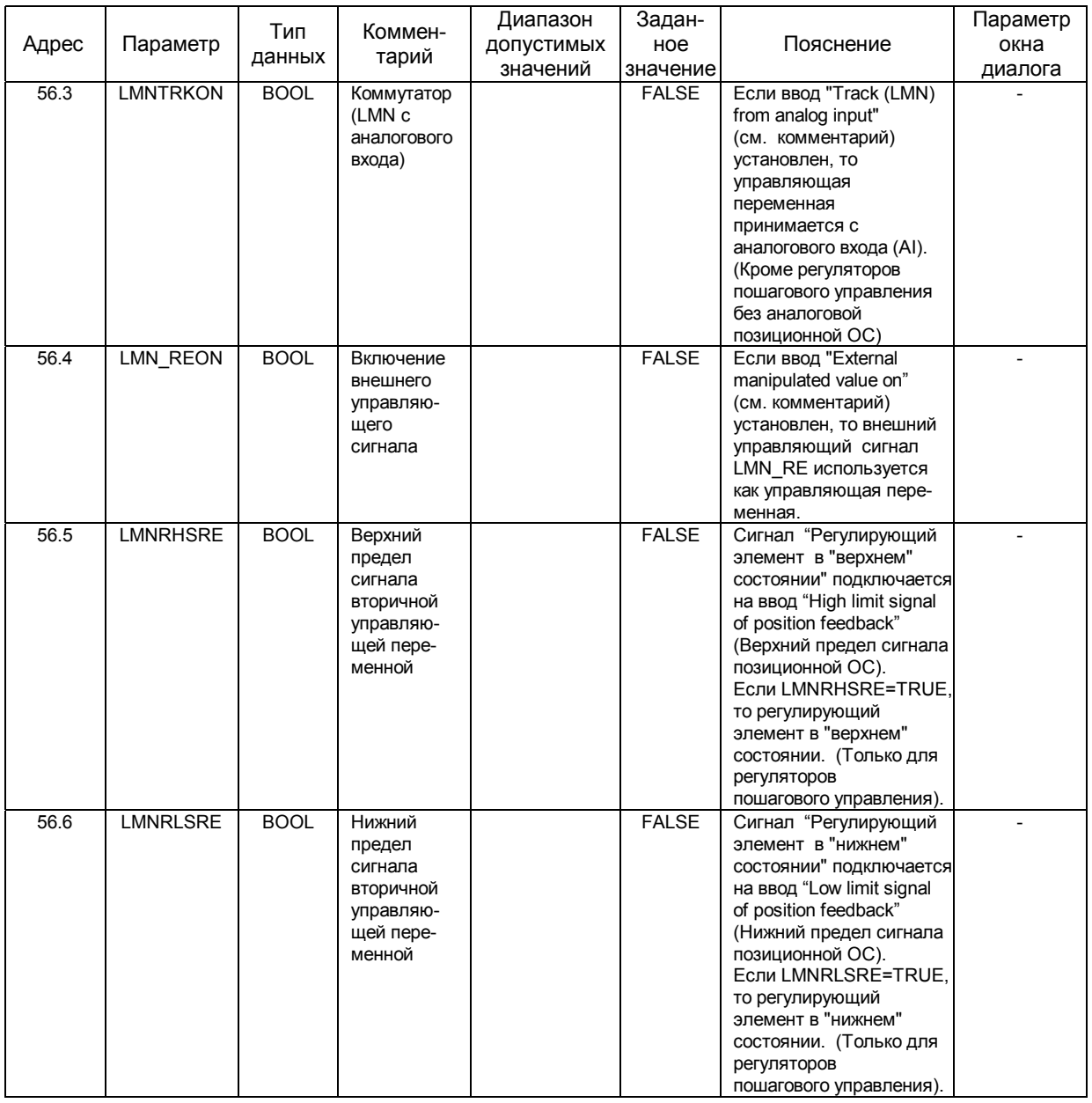

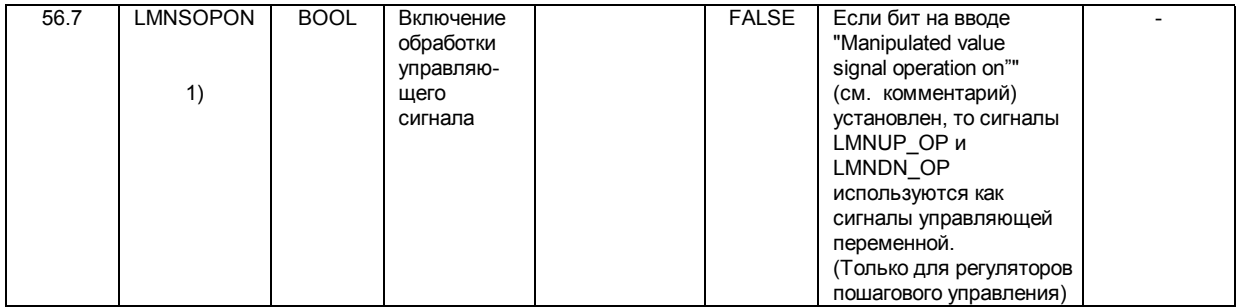

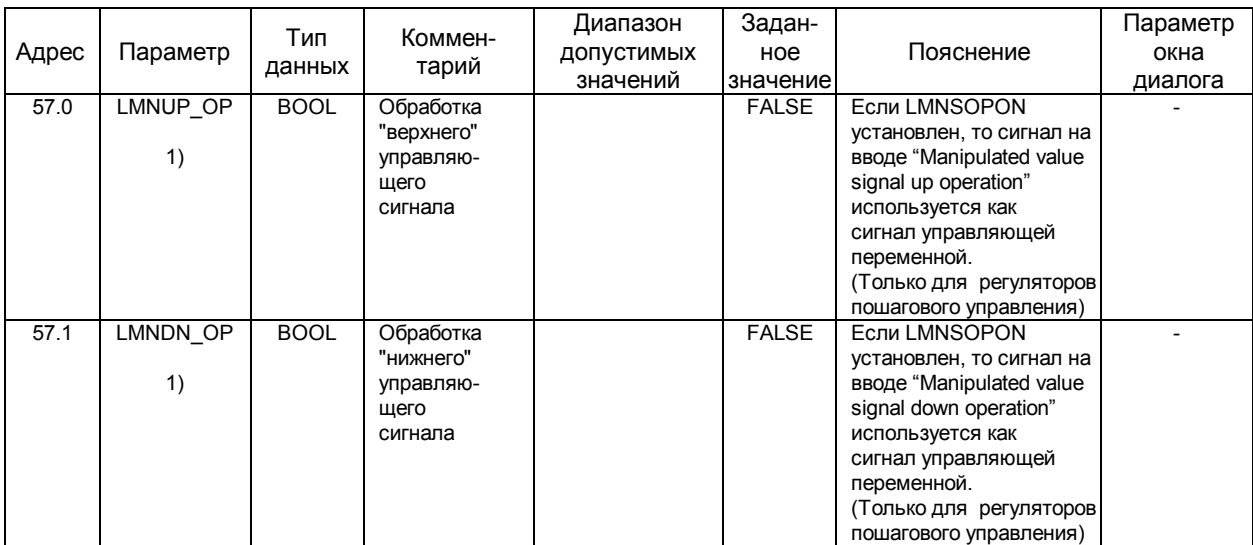

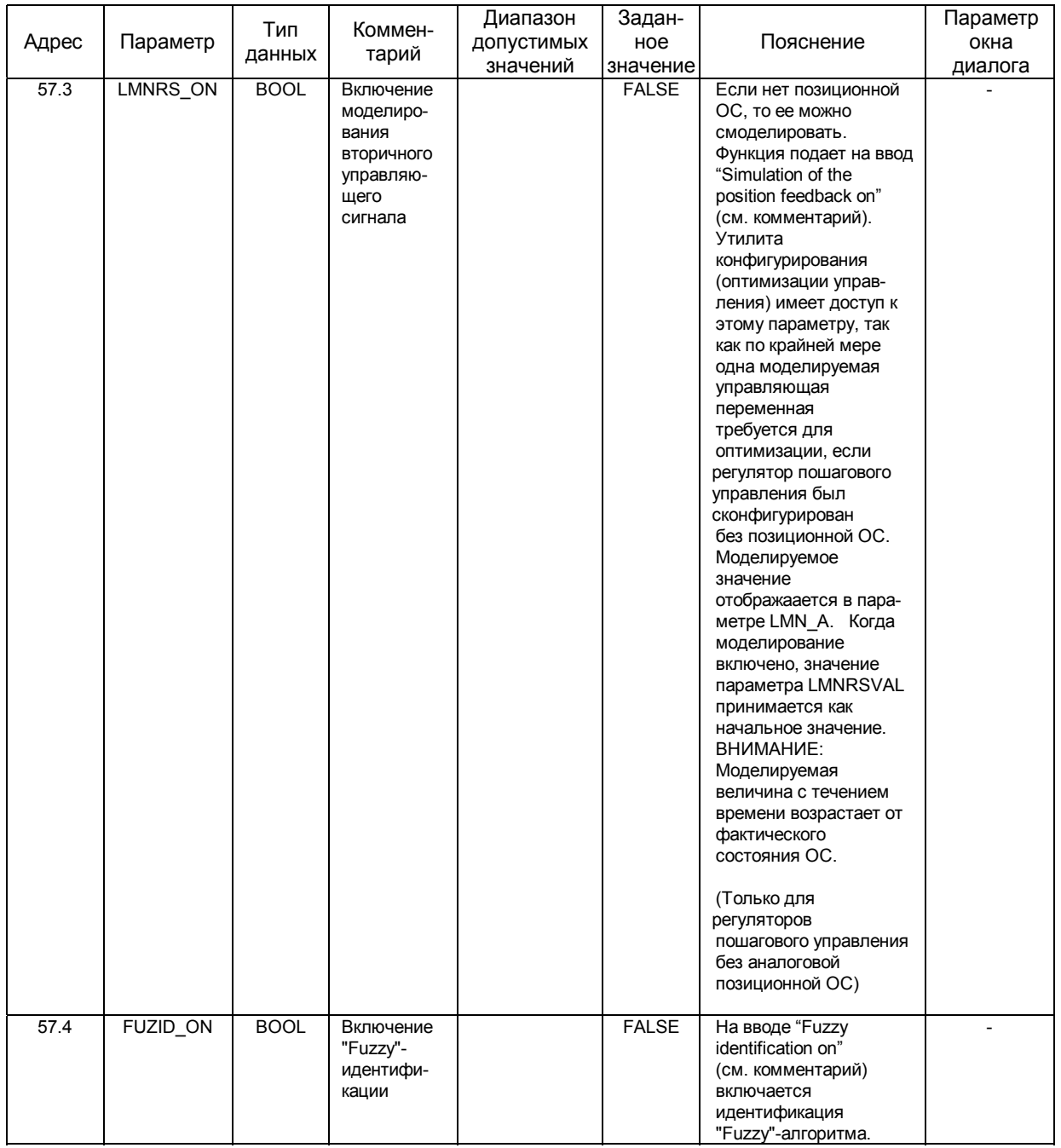

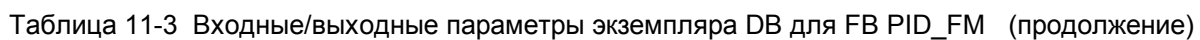

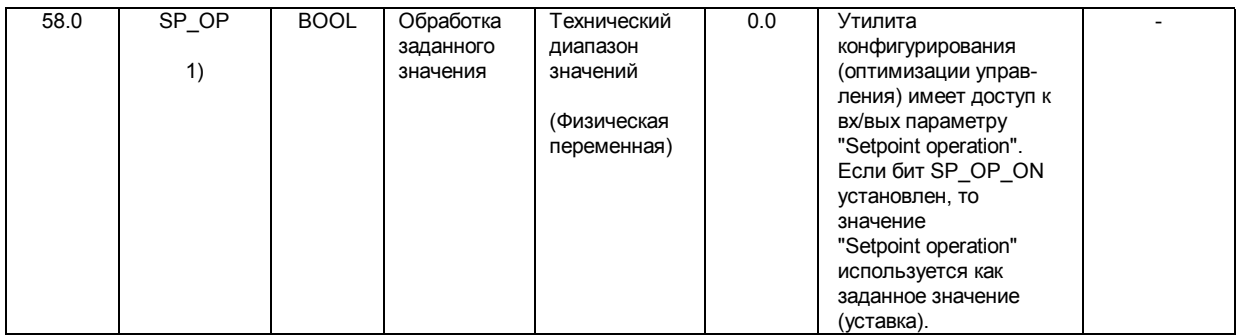

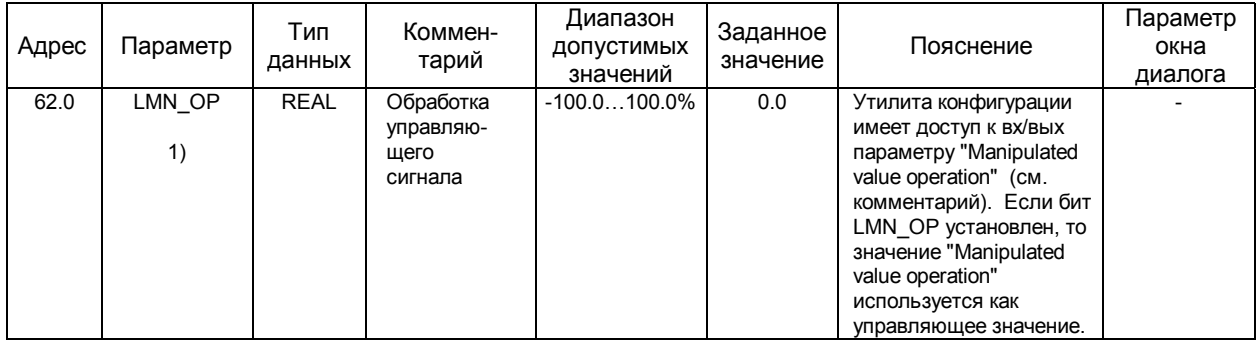

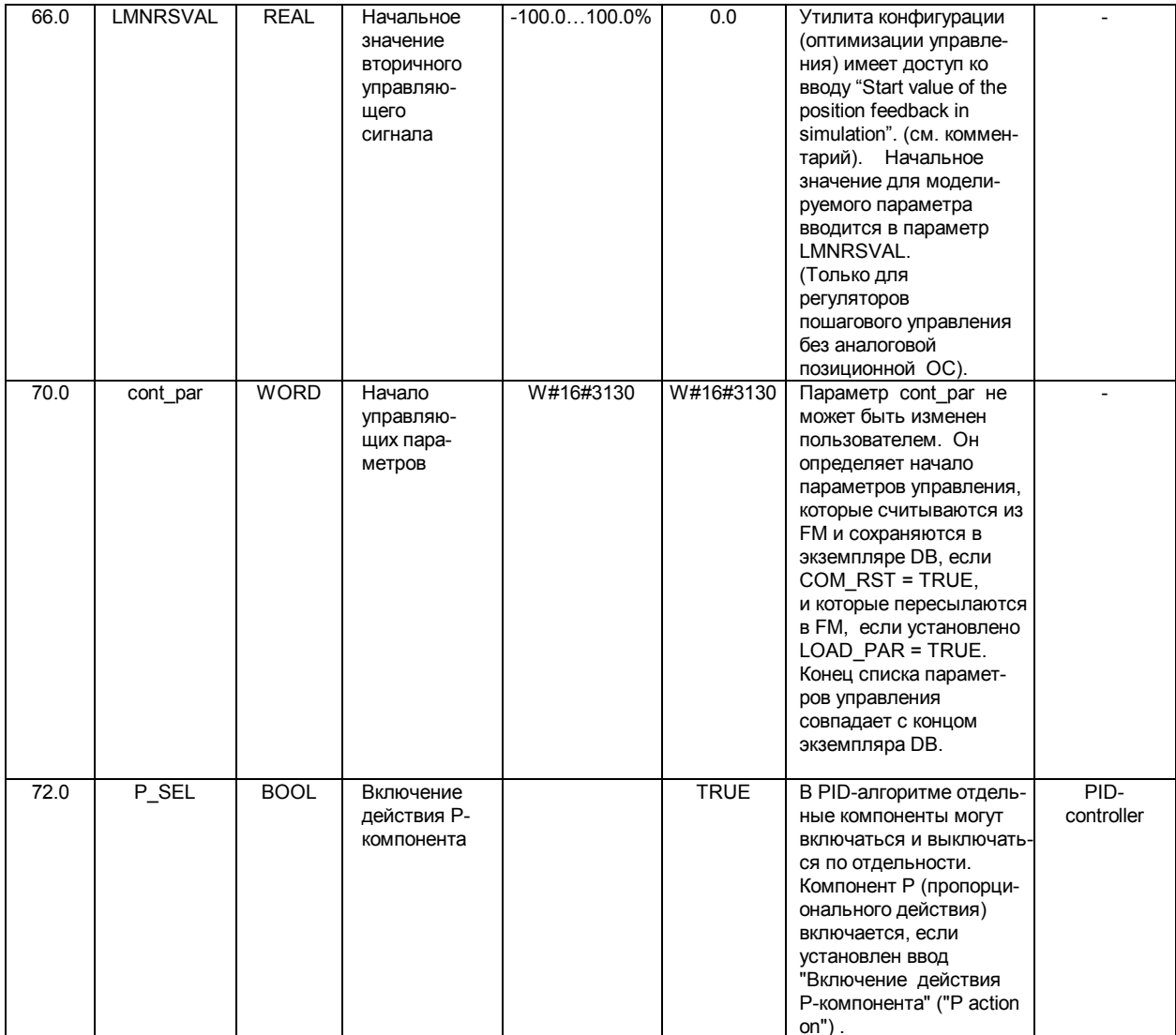

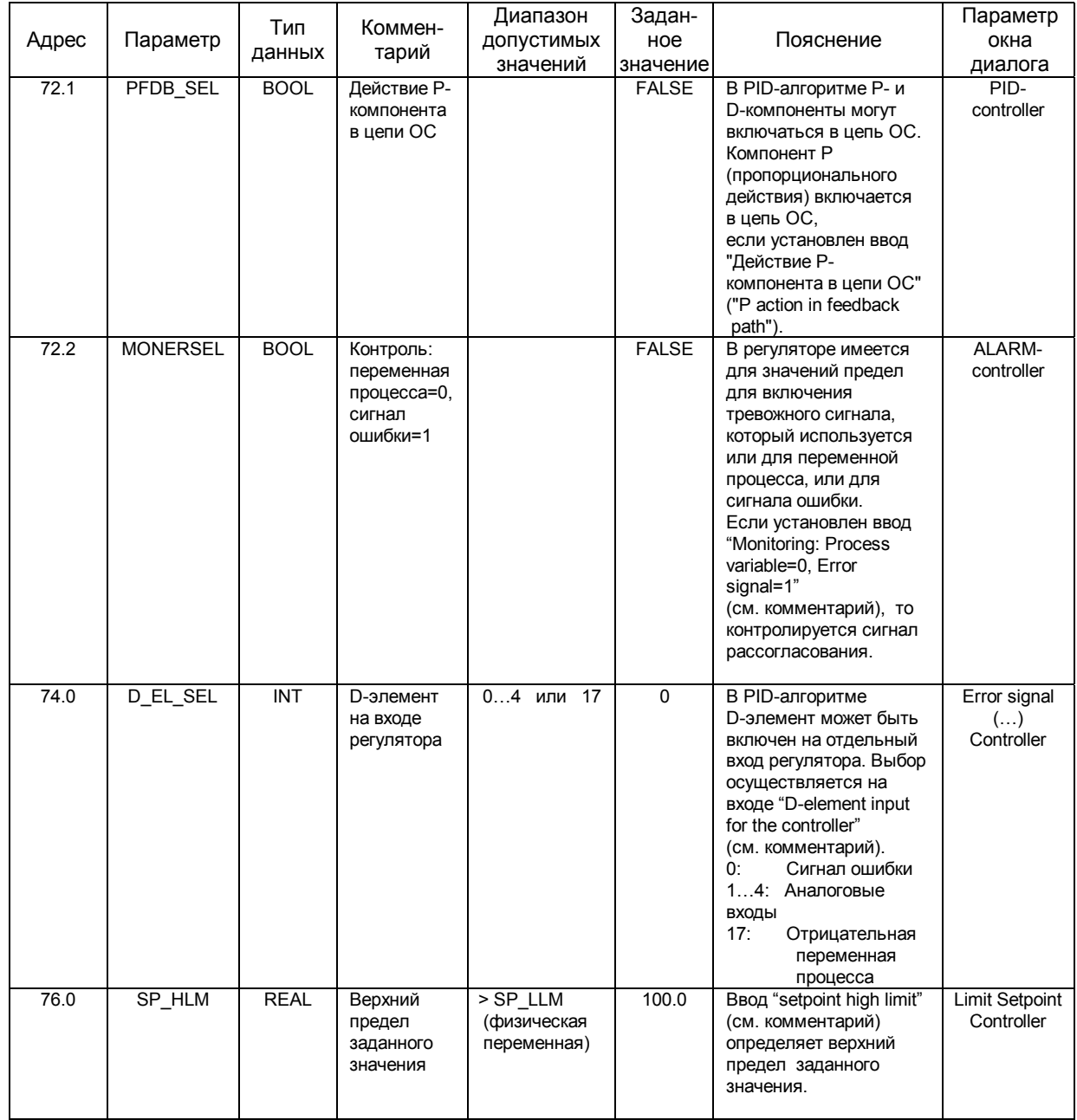

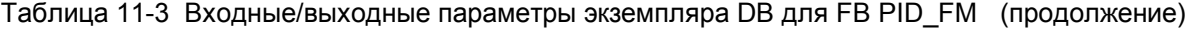

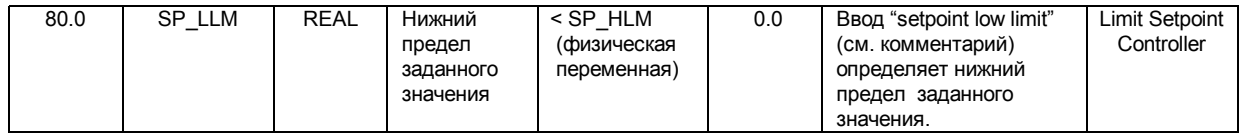

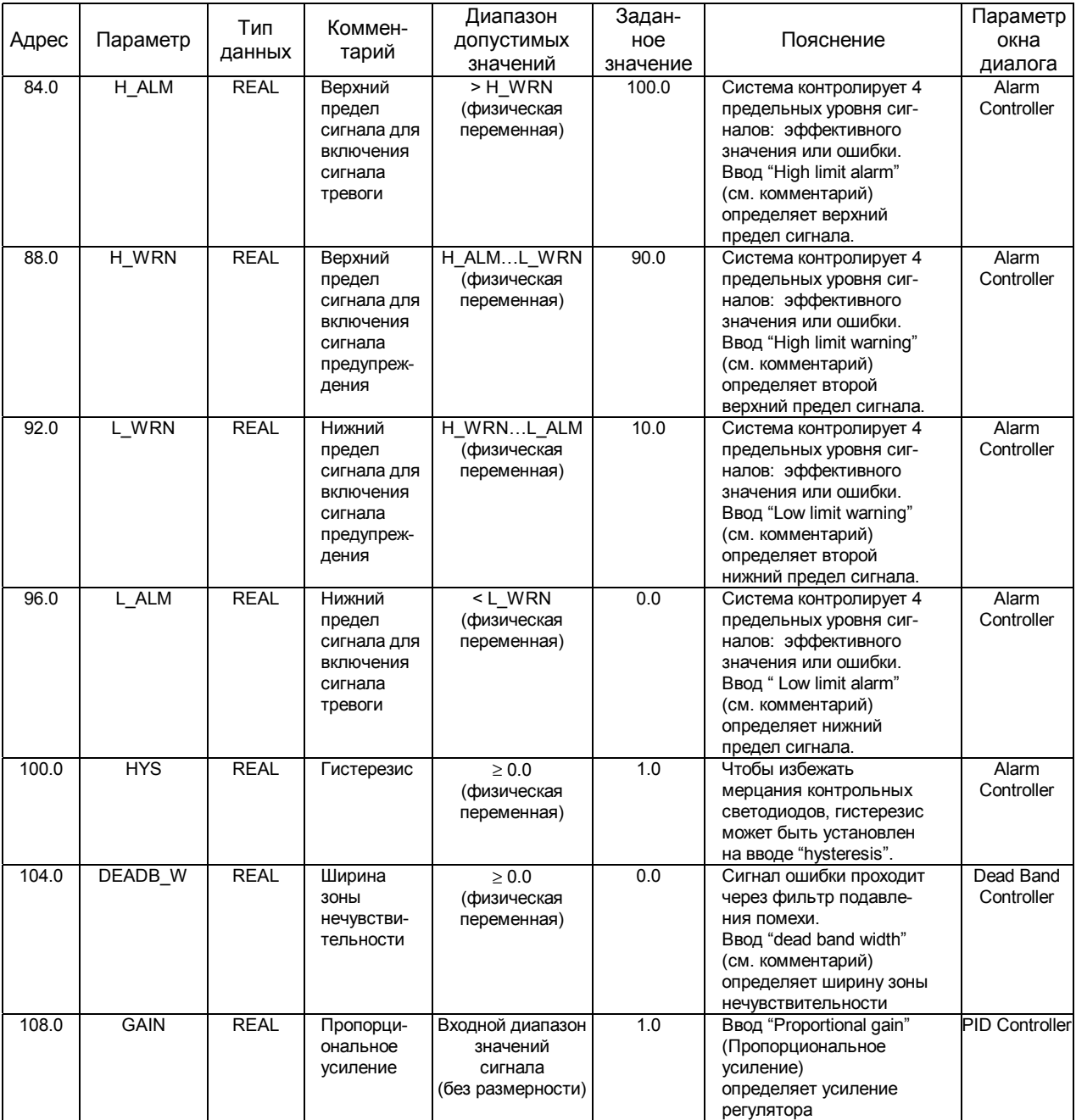

|       |                           | Тип         | Коммен-                                               | Диапазон               | Задан-          |                                                                                                    | Параметр                                               |
|-------|---------------------------|-------------|-------------------------------------------------------|------------------------|-----------------|----------------------------------------------------------------------------------------------------|--------------------------------------------------------|
| Адрес | Параметр                  | данных      | тарий                                                 | допустимых<br>значений | ное<br>значение | Пояснение                                                                                                    | окна<br>диалога                                        |
| 112.0 | $\overline{\mathsf{T}}$ l | <b>REAL</b> | Время<br>сброса (с)<br>(отклика)<br>интегратора       | =0.0 или $\geq$ 0.5    | 3000.0          | Ввод "Reset time"<br>(см. комментарий)<br>определяет время<br>отклика интегратора<br>(I-компонента).<br>Если $TI = 0$ , то<br>І-компонент выключен.                                                                                       | PID Controller                                         |
| 116.0 | <b>TD</b>                 | <b>REAL</b> | Время<br>отклика (с)<br>D-<br>компонента              | =0.0 или $\geq 1.0$    | 0.0             | Ввод "Derivative time"<br>(см. комментарий)<br>определяет время<br>отклика интегратора (I-<br>компонента).<br>Если $DI = 0$ , то<br>D-компонент выключен.                                                                                 | <b>PID Controller</b>                                  |
| 120.0 | TM_LAG                    | <b>REAL</b> | Время<br>запаздыва-<br>ния D-<br>компонента<br>(c)    | $TM_LAG \geq 0.5$      | 5.0             | Алгоритм работы D-<br>компонента содержит<br>параметр "время запаз-<br>дывания", который<br>может быть установлен<br>на вводе "Time lag of<br>the D component".<br>(см. комментарий)                                                      | PID Controller                                         |
| 124.0 | <b>LMN_SAFE</b>           | <b>REAL</b> | Безопасное<br>управляю-<br>щее<br>значение<br>сигнала | $-100.0100.0\%$        | 0.0             | Безопасное значение<br>сигнала может быть<br>установлено с<br>помощью<br>управляющего<br>значения на вводе<br>"Safety manipulated<br>value".<br>(см. комментарий)                                                                         | Switch<br>Safety<br>Manipulated<br>Value<br>Controller |
| 128.0 | LMN_HLM                   | <b>REAL</b> | Верхний<br>предел<br>управляю-<br>щего<br>значения    | LMN_LLM100%            | 100.0           | Управляющее значение<br>всегда лежит между<br>верхним и нижним<br>пределами.<br>Ввод "Manipulated value<br>high limit" определяет<br>верхний предел.<br>(Кроме регуляторов<br>пошагового управления<br>без аналоговой<br>позиционной ОС). | Limit<br>Manipulated<br>Value<br>Controller            |

Таблица 11-3 Входные/выходные параметры экземпляра DB для FB PID\_FM (продолжение)

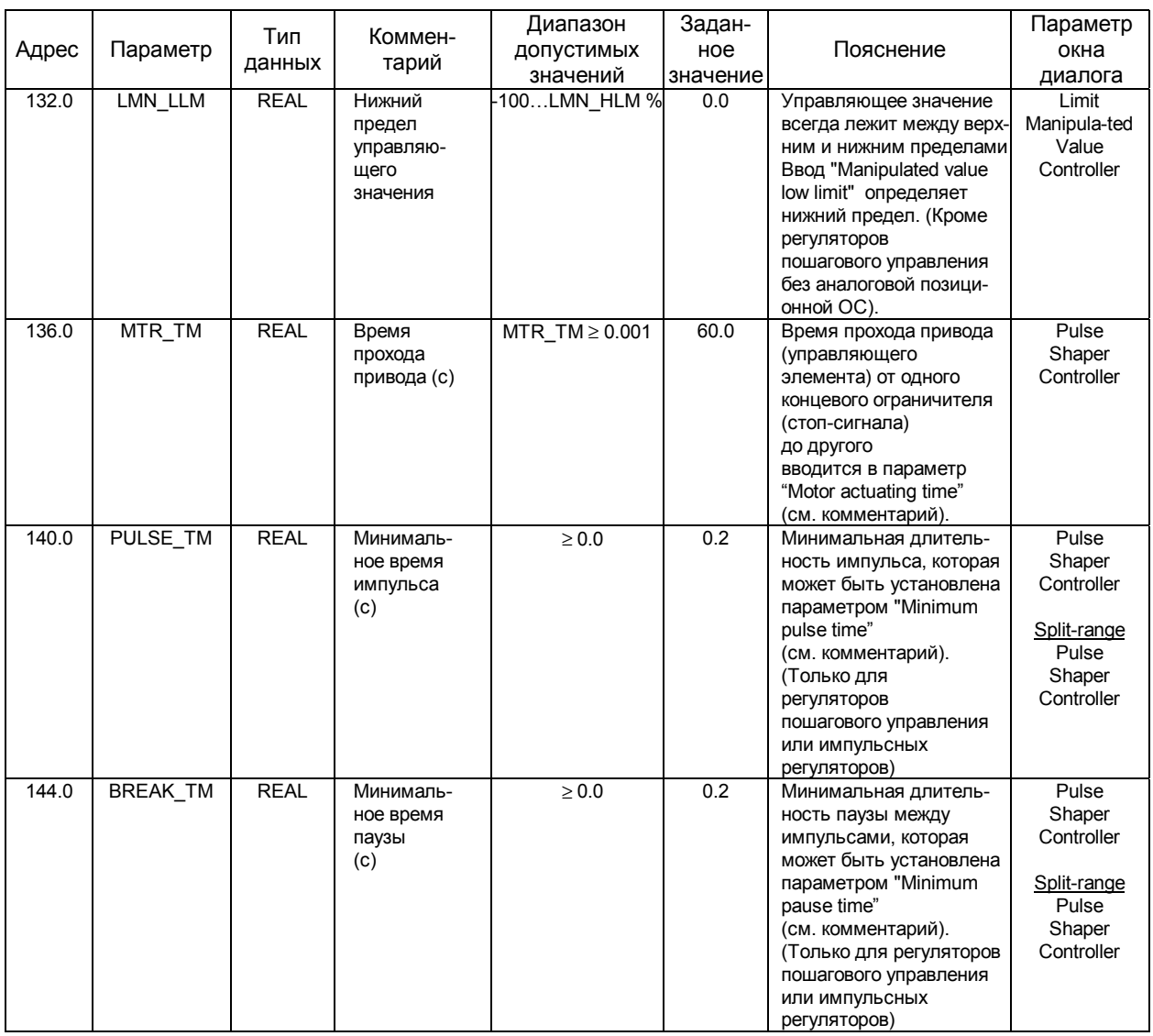

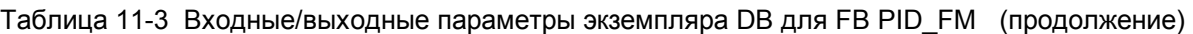

1) Вы можете изменить эти параметры с помощью Loop Display.

#### **Примечание**

Если параметр LOAD\_PAR = TRUE, то все параметры управления постоянно загружены в память EEPROM модуля FM 355.

Если параметр LOAD\_ОP = TRUE, то только параметр "заданное значение" SP\_RE из рабочих параметров постоянно загружен в память EEPROM модуля FM 355. Все другие рабочие параметры имеют значения либо 0, либо FALSE, предварительно установленные при запуске FM 355.

Память EEPROM модуля может быть выведена из строя интенсивными процессами перезаписи. Для того, чтобы избежать этого, модуль задерживает обновление записи в EEPROM на 30 минут.

# **11.1 Экземпляр DB для FB FUZ\_355**

FB FUZ\_355 используется для считывания из модуля FM 355 параметров управления для "fuzzy" регулятора. После этой операции Вы можете, например, переслать эти параметры назад в модуль,

после того, как Вы заменили модуль FM 355.

#### **Примечание**

Вы не можете менять параметры, определенные во время идентификации модулем FM 355, так как они были оптимизированы для процесса.

Ниже следуют таблицы входных параметров (таблица 11-4) и выходных параметров (таблица 11-5) для экземпляра DB.

#### Таблица 11-4 Входные параметры экземпляра DB для FB FUZ\_355

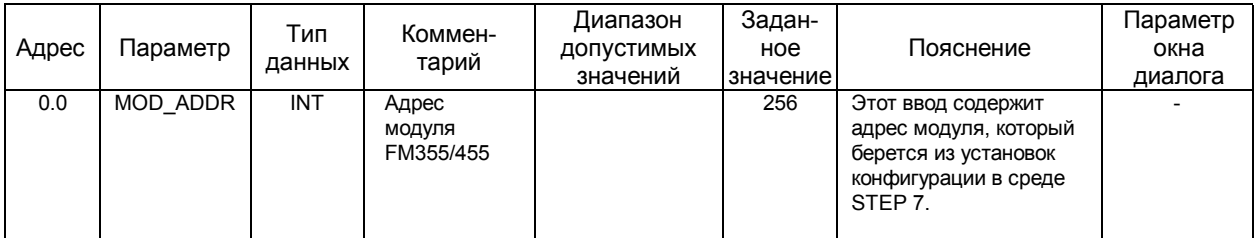

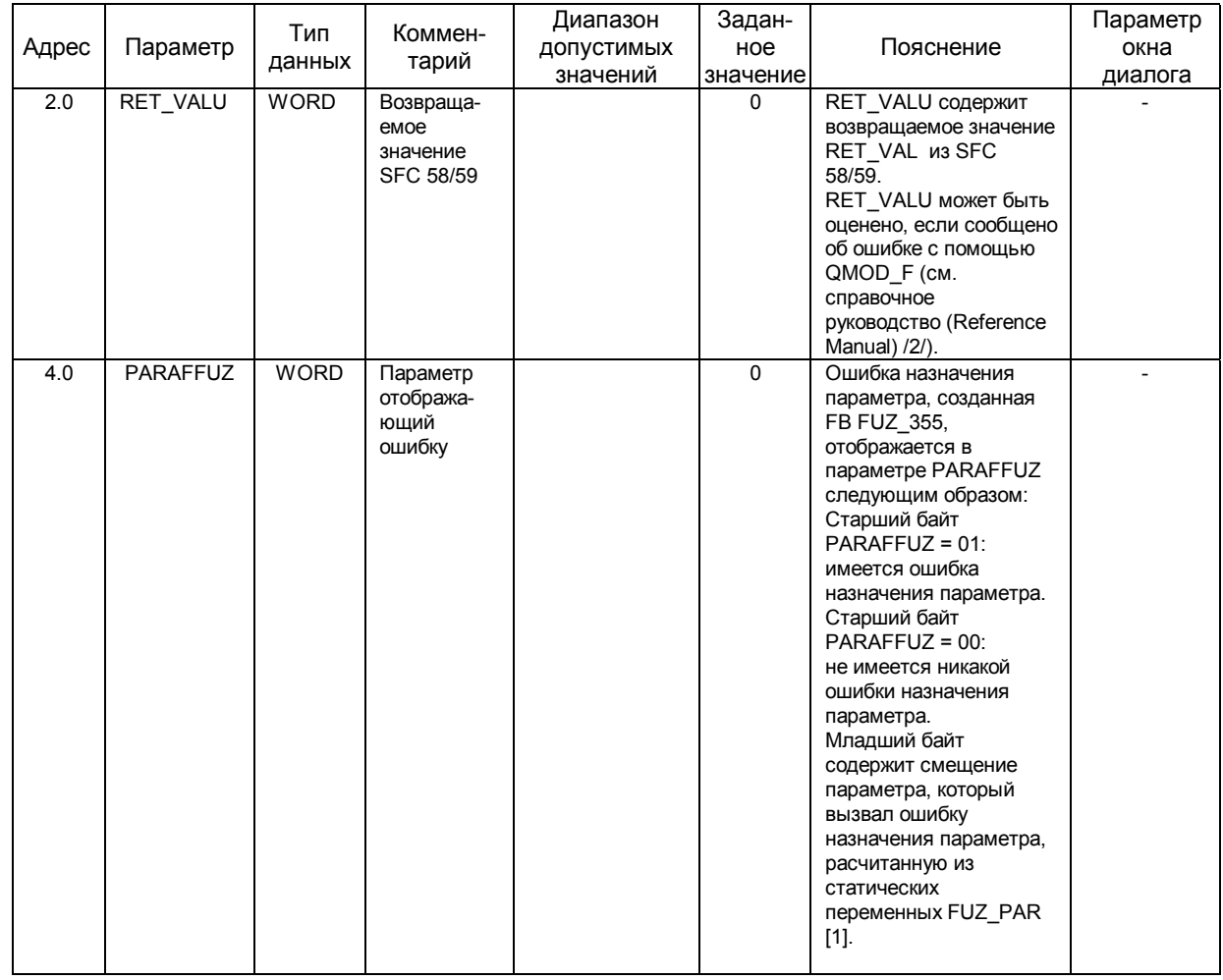

# Таблица 11-5 Выходные параметры экземпляра DB для FB FUZ\_355

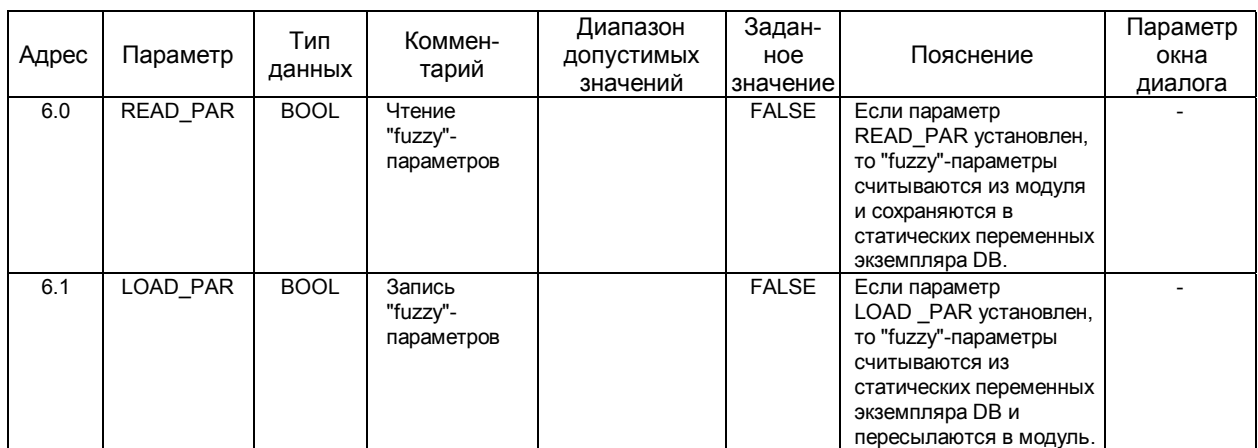

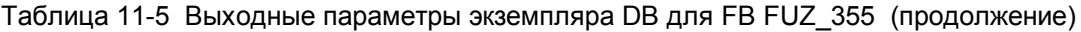

# **11.2 Экземпляр DB для FB FORCE355**

FB FORCE355 требуется для моделирования аналоговых или дискретных входных сигналов модуля FM 355.

Ниже следуют таблицы входных параметров (Таблица 11-6) и выходных параметров (Таблица 11-7) экземпляра DB.

Таблица 11-6 Входные параметры экземпляра DB для FB FORCE355

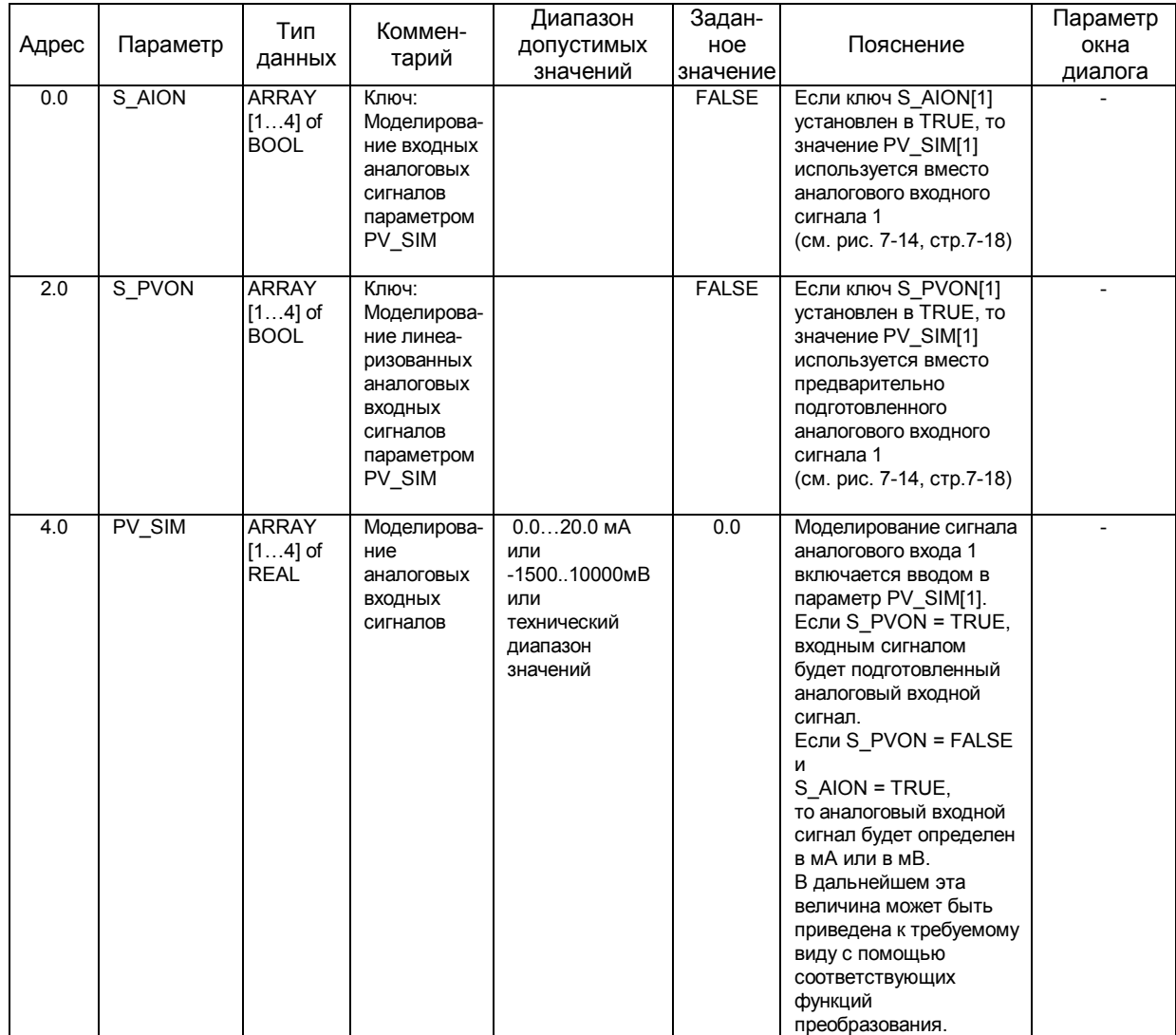

| Адрес | Параметр | Тип<br>данных                            | Коммен-<br>тарий                                                                      | Диапазон<br>ДОПУСТИМЫХ<br>значений | Задан-<br>ное<br>значение | Пояснение                                                                                                    | Параметр<br>окна<br>диалога |
|-------|----------|------------------------------------------|---------------------------------------------------------------------------------------|------------------------------------|---------------------------|----------------------------------------------------------------------------------------------------|-----------------------------|
| 20.0  | S DION   | <b>ARRAY</b><br>$[18]$ of<br><b>BOOL</b> | Ключ:<br>Моделирова-<br>ние входных<br>дискретных<br>сигналов<br>параметром<br>DI SIM |                                    | <b>FALSE</b>              | Если ключ S DION[1]<br>установлен в TRUE, то<br>значение DI_SIM[1]<br>используется вместо<br>дискретного входного<br>сигнала 1<br>(см. рис. 7-14, стр. 7-18) |                             |
| 22.0  | DI SIM   | <b>ARRAY</b><br>$[18]$ of<br><b>BOOL</b> | Моделирова-<br>ние<br>дискретных<br>ВХОДНЫХ<br>сигналов                               |                                    | <b>FALSE</b>              | (см. рис. 7-14, стр. 7-18)                                                                                                    |                             |
| 24.0  | MOD ADDR | <b>INT</b>                               | Адрес модуля<br>FM 355/455                                                            |                                    | 256                       | Параметр содержит<br>адрес модуля, который<br>берется из установок<br>конфигурации в среде<br>STEP 7.                                                        |                             |

Таблица 11-6 Входные параметры экземпляра DB для FB FORCE355 (продолжение)

#### Таблица 11-7 Выходные параметры экземпляра DB для FB FORCE355

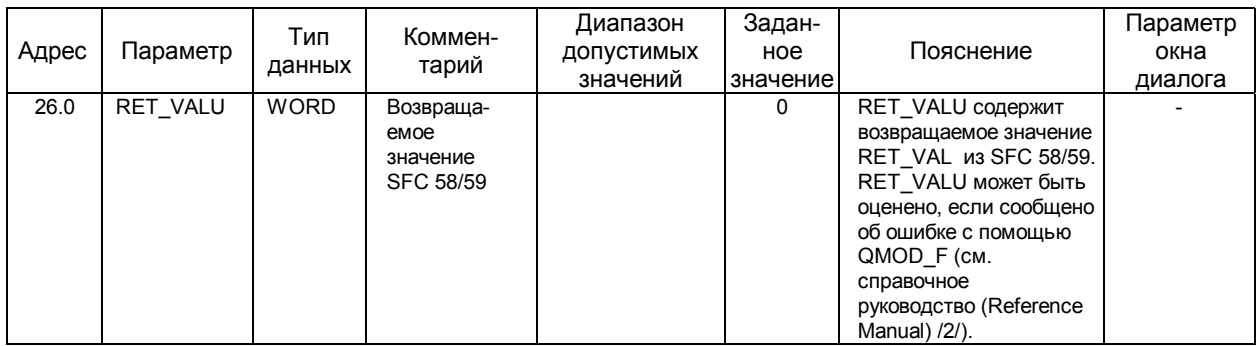

# **11.3 Экземпляр DB для FB READ\_355**

FB READ\_355 требуется для считывания аналоговых или дискретных входных сигналов из модуля FM 355.

Ниже следуют таблицы входных параметров (Таблица 11-8) и выходных параметров (Таблица 11-9) экземпляра DB.

Таблица 11-8 Входные параметры экземпляра DB для FB READ\_355

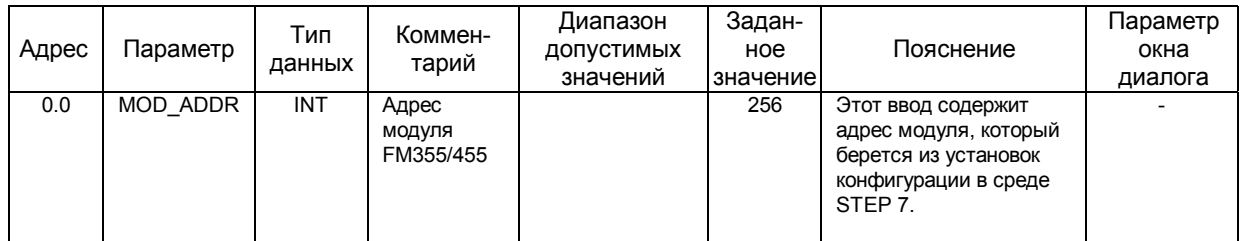

#### Таблица 11-9 Выходные параметры экземпляра DB для FB READ\_355

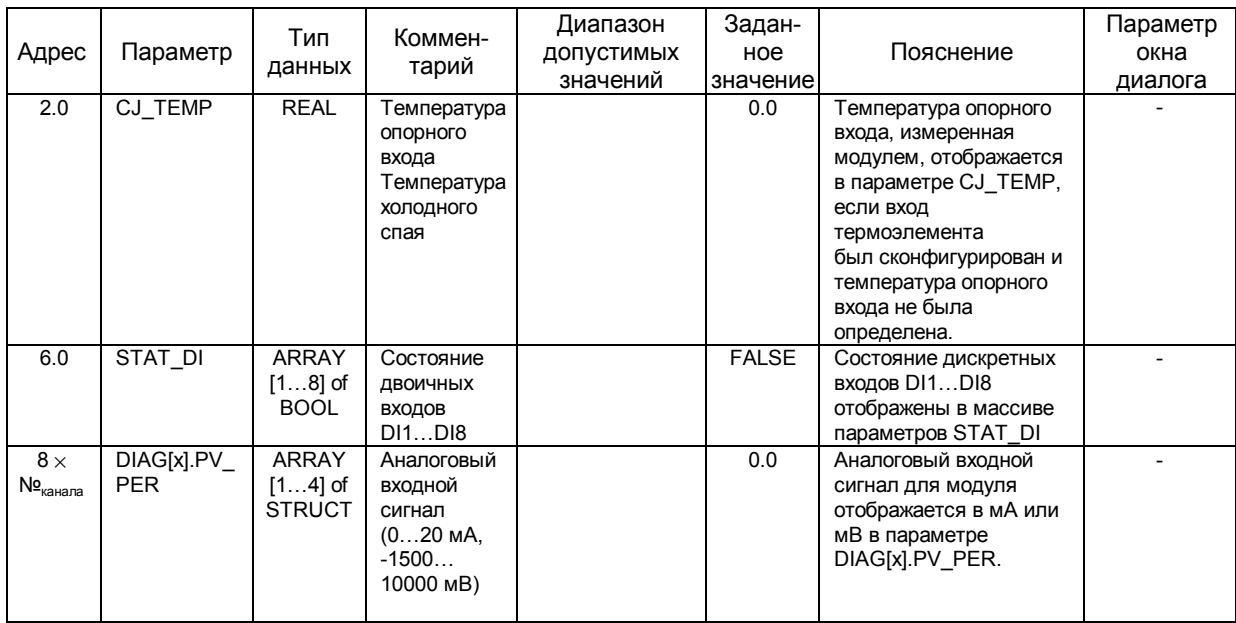

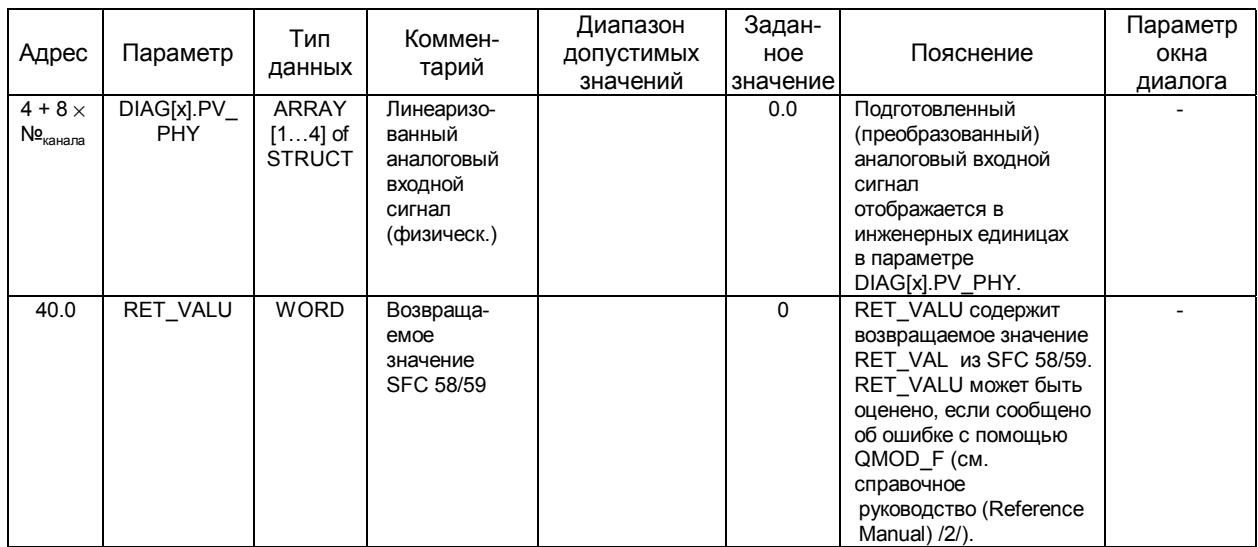

# Таблица 11-9 Выходные параметры экземпляра DB для FB READ\_355 (продолжение)

# **11.4 Экземпляр DB для FB CH\_DIAG**

FB CH\_DIAG требуется для считывания дополнительных, относящихся к каналам, параметров диагностики из модуля FM 355.

Ниже следуют таблицы входных параметров (Таблица 11-10) и выходных параметров (Таблица 11-11) экземпляра DB.

Таблица 11-10 Входные параметры экземпляра DB для FB CH\_DIAG

| Адрес<br>0.0 | Параметр       | Тип<br>данных<br><b>INT</b> | Коммен-<br>тарий                               | Диапазон<br>ДОПУСТИМЫХ<br>значений | Задан-<br>ное<br>значение | Пояснение                                                                                                    | Параметр<br>окна<br>диалога |
|--------------|----------------|-----------------------------|------------------------------------------------|------------------------------------|---------------------------|----------------------------------------------------------------------------------------------------|-----------------------------|
|              | MOD_ADDR       |                             | Адрес<br>модуля<br>FM355/455                   |                                    | 256                       | Этот ввод содержит<br>адрес модуля, который<br>берется из установок<br>конфигурации в среде<br>STEP 7.                                                                             |                             |
| 2.0          | <b>CHANNEL</b> | <b>INT</b>                  | Номер<br>канала                                | 14                                 | 1                         | Вводом параметра<br>"Channel number"<br>(номер канала) Вы<br>можете установить<br>номер канала<br>управления, которому<br>СООТВЕТСТВУЕТ<br>экземпляр DB.                           |                             |
| 4.0          | $SP_R$         | <b>REAL</b>                 | Коэффици-<br>ент для<br>заданного<br>значения  |                                    | 0.0                       | Входной сигнал<br>уставки<br>назначается параметру<br>при режиме пропорци-<br>онального управления.                                                                                |                             |
| 8.0          | PV_R           | <b>REAL</b>                 | Коэффици-<br>ент для<br>переменной<br>процесса |                                    | 0.0                       | Нижеследующее<br>значение назначается<br>параметру при режиме<br>пропорционального<br>управления:<br>(Переменная процесса<br>А - смещение уставки) /<br>(Переменная процесса<br>D) |                             |

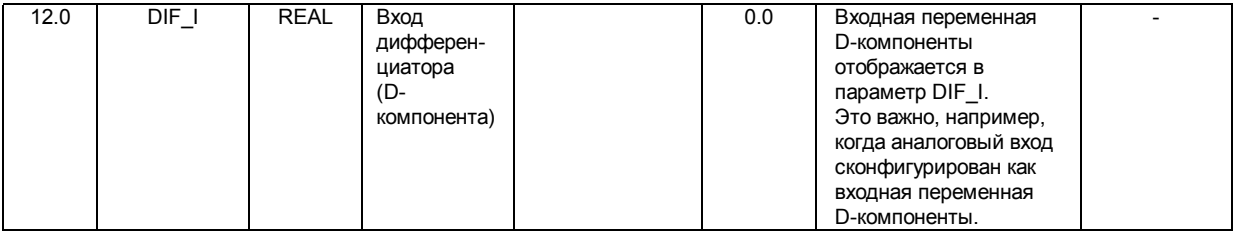

| Адрес | Параметр        | Тип<br>данных | Коммен-<br>тарий                                              | Диапазон<br>ДОПУСТИМЫХ<br>значений | Задан-<br>HOe<br>значение | Пояснение                                                                                                    | Параметр<br>окна<br>диалога |
|-------|-----------------|---------------|---------------------------------------------------------------|------------------------------------|---------------------------|----------------------------------------------------------------------------------------------------|-----------------------------|
| 16.0  | <b>TRACKPER</b> | <b>REAL</b>   | Входное<br>значение<br>для<br>трекинга<br>(коммутир-я)<br>LMN |                                    | 0.0                       | Параметр TRACKPER<br>отображает входную<br>переменную, на которую<br>переключается<br>управляющая<br>переменная, когда<br>регулятор переключа-<br>ется в режим трекинга<br>(коммутирования)<br>управляющей перемен-<br>ной. |                             |
| 20.0  | <b>IDSTATUS</b> | <b>WORD</b>   | Состояние<br>идентифика-<br>ЦИИ                               |                                    | 0.0                       | Этот параметр описан<br>на стр.3-53 раздела 3-8.                                                                                                    |                             |
| 22.0  | LMN P           | <b>REAL</b>   | Р-компонент                                                   |                                    | 0.0                       | Р-компонент управляю-<br>щей переменной отобра-<br>жается в параметре<br>LMN P.                                                                                                    |                             |
| 26.0  | LMN I           | <b>REAL</b>   | І-компонент                                                   |                                    | 0.0                       | І-компонент управляю-<br>щей переменной отобра-<br>жается в параметре<br>LMN I.                                                                                                    |                             |
| 30.0  | LMN D           | <b>REAL</b>   | <b>D-компонент</b>                                            |                                    | 0.0                       | D-компонент управляю-<br>щей переменной отобра-<br>жается в параметре<br>LMN D.                                                                                                    |                             |

Таблица 11-10 Входные параметры экземпляра DB для FB CH\_DIAG (продолжение)

Таблица 11-11 Выходные параметры экземпляра DB для FB CH\_DIAG

|       |          | Тип         | Коммен-   | Диапазон   | Задан-   |                        | Тараметр |
|-------|----------|-------------|-----------|------------|----------|------------------------|----------|
| Адрес | Параметр | данных      | тарий     | ДОПУСТИМЫХ | ное      | Пояснение              | окна     |
|       |          |             |           | значений   | значение |                        | диалога  |
| 34.0  | RET VALU | <b>WORD</b> | Возвраща- |            | 0        | RET VALU содержит      |          |
|       |          |             | емое      |            |          | возвращаемое значение  |          |
|       |          |             | значение  |            |          | RET VAL из SFC 58/59.  |          |
|       |          |             | SFC 58/59 |            |          | RET VALU может быть    |          |
|       |          |             |           |            |          | оценено, если сообщено |          |
|       |          |             |           |            |          | об ошибке с помощью    |          |
|       |          |             |           |            |          | QMOD F (CM.            |          |
|       |          |             |           |            |          | справочное             |          |
|       |          |             |           |            |          | руководство (Reference |          |
|       |          |             |           |            |          | Manual) /2/).          |          |

# 11.5 Экземпляр DB для FB PID PAR

FB PID\_PAR используется для интерактивного изменения параметров, которых нет в FB PID\_FM.

Ниже следуют таблицы входных параметров (Таблица 11-12) и выходных параметров (Таблица 11-13) экземпляра DB.

Таблица 11-12 Входные параметры экземпляра DB для FB PID PAR

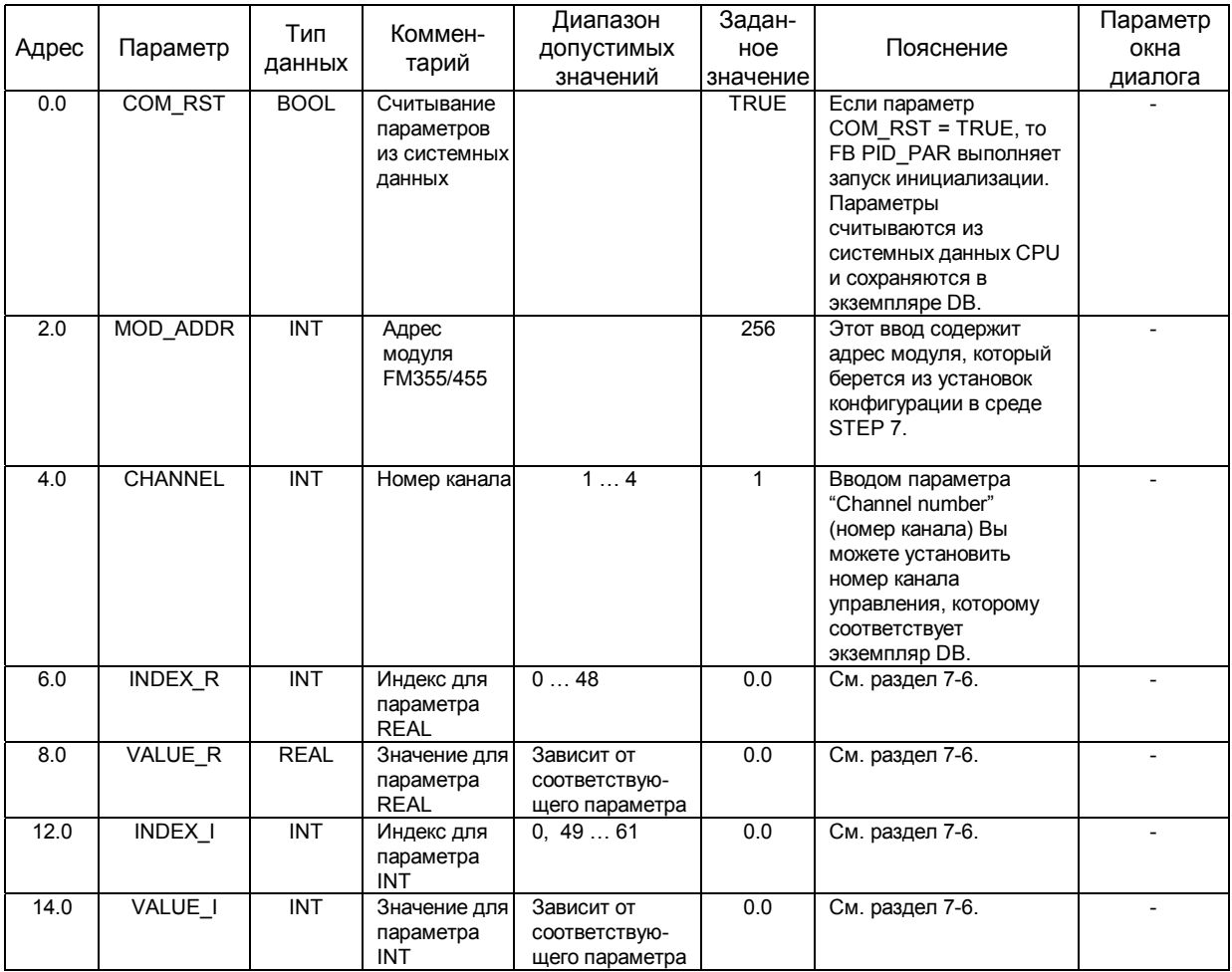

| Адрес | Параметр    | Тип<br>данных | Коммен-<br>тарий                           | Диапазон<br>ДОПУСТИМЫХ<br>значений | Задан-<br>ное<br>значение | Пояснение                                                                                                    | Параметр<br>окна<br>диалога |
|-------|-------------|---------------|--------------------------------------------|------------------------------------|---------------------------|----------------------------------------------------------------------------------------------------|-----------------------------|
| 16.0  | RET VALU    | <b>WORD</b>   | Возвраща-<br>емое<br>значение<br>SFC 58/59 |                                    | $\Omega$                  | RET VALU содержит<br>возвращаемое значение<br>RET VAL из SFC 58/59.<br>RET_VALU может быть<br>оценено, если сообщено<br>об ошибке с помощью<br>QMOD_F (CM.<br>справочное руководство<br>(Reference Manual) /2/). |                             |
| 18.0  | <b>BUSY</b> | <b>BOOL</b>   | <b>BUSY</b><br>значение<br>SFC WR REC      |                                    | <b>FALSE</b>              | Если BUSY = TRUE, то<br>параметры еще не были<br>приняты модулем (в<br>случае системы<br>распределенного ввода /<br>вывода).<br><b>Вызов FB PID PAR</b><br>должен быть повторен в<br>следующем цикле.            |                             |

Таблица 11-13 Выходные параметры экземпляра DB для FB PID\_PAR

# **11.6 Экземпляр DB для FB CJ\_T\_PAR**

FB CJ\_T\_PAR используется для интерактивного изменения в модуле температуры сконфигурированного опорного входа.

Ниже следуют таблицы входных параметров (Таблица 11-14) и выходных параметров (Таблица 11-15) экземпляра DB.

Таблица 11-14 Входные параметры экземпляра DB для FB CJ\_T\_PAR

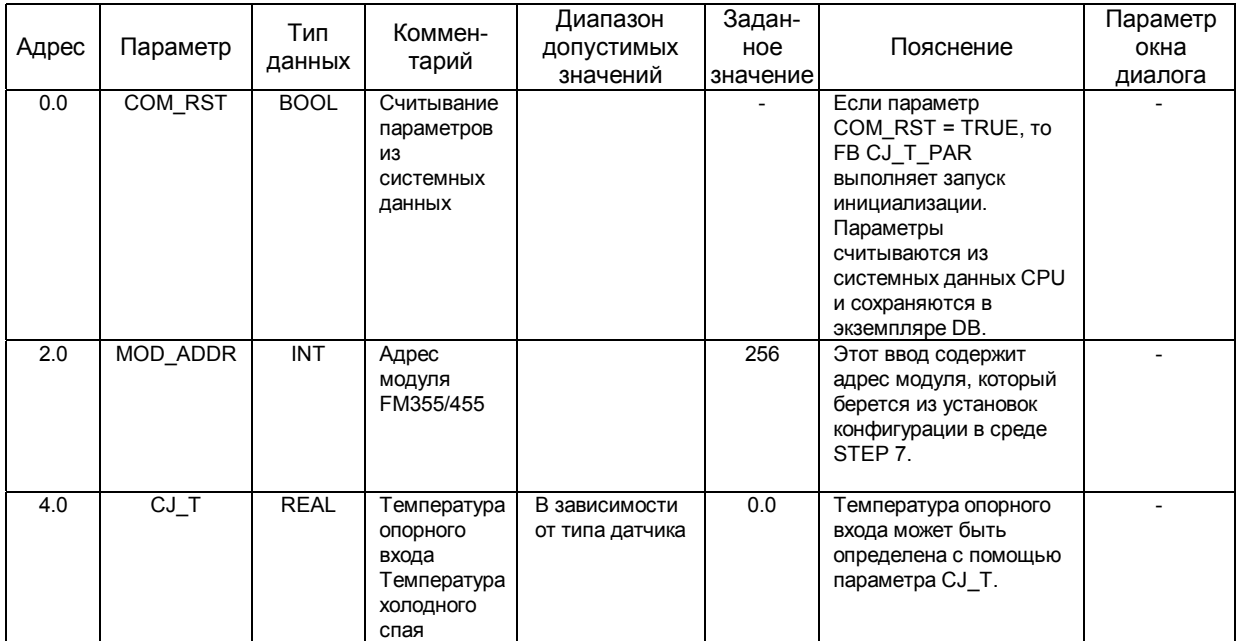

| Адрес | Параметр    | Тип<br>данных | Коммен-<br>тарий                           | Диапазон<br>ДОПУСТИМЫХ<br>значений | Задан-<br>ное<br>значение | Пояснение                                                                                                    | Параметр<br>окна<br>диалога |
|-------|-------------|---------------|--------------------------------------------|------------------------------------|---------------------------|----------------------------------------------------------------------------------------------------|-----------------------------|
| 8.0   | RET VALU    | <b>WORD</b>   | Возвраща-<br>емое<br>значение<br>SFC 58/59 |                                    | $\mathbf{0}$              | RET VALU содержит<br>возвращаемое значение<br>RET VAL из SFC 58/59.<br>RET VALU может быть<br>оценено, если сообщено<br>об ошибке с помощью<br>QMOD F (CM.<br>справочное<br>руководство (Reference<br>Manual) /2/). |                             |
| 10.0  | <b>BUSY</b> | <b>BOOL</b>   | <b>BUSY</b><br>значение<br>SFC WR_REC      |                                    | <b>FALSE</b>              | Если BUSY = TRUE, то<br>параметры еще не были<br>приняты модулем (в<br>случае системы<br>распределенного ввода /<br>вывода).<br>Вызов FB PID_PAR<br>должен быть повторен в<br>следующем цикле.                      |                             |

Таблица 11-15 Выходные параметры экземпляра DB для FB CJ\_T\_PAR

### **11.7 Размещение экземпляров DB для мониторинга и управления с помощью панели оператора ОР**

Для того, чтобы было возможно осуществлять оперативный контроль и управление FM 355 с помощью панели оператора ОР интерфейс работы с переменными модуля FM 355 содержит 4 блока данных с номерами 101 …104 для каналов управления 1 … 4.

Ниже представлен список таблиц, в которых даны параметры этих блоков данных:

- Входные параметры (Таблица 11-16)
- Выходные параметры (Таблица 11-17, стр. 11-44)
- Параметры входные/выходные (In/Оut) (Таблица 11-18, стр. 11-52)

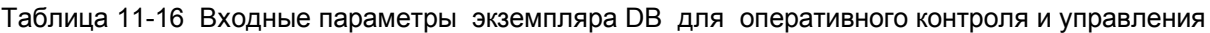

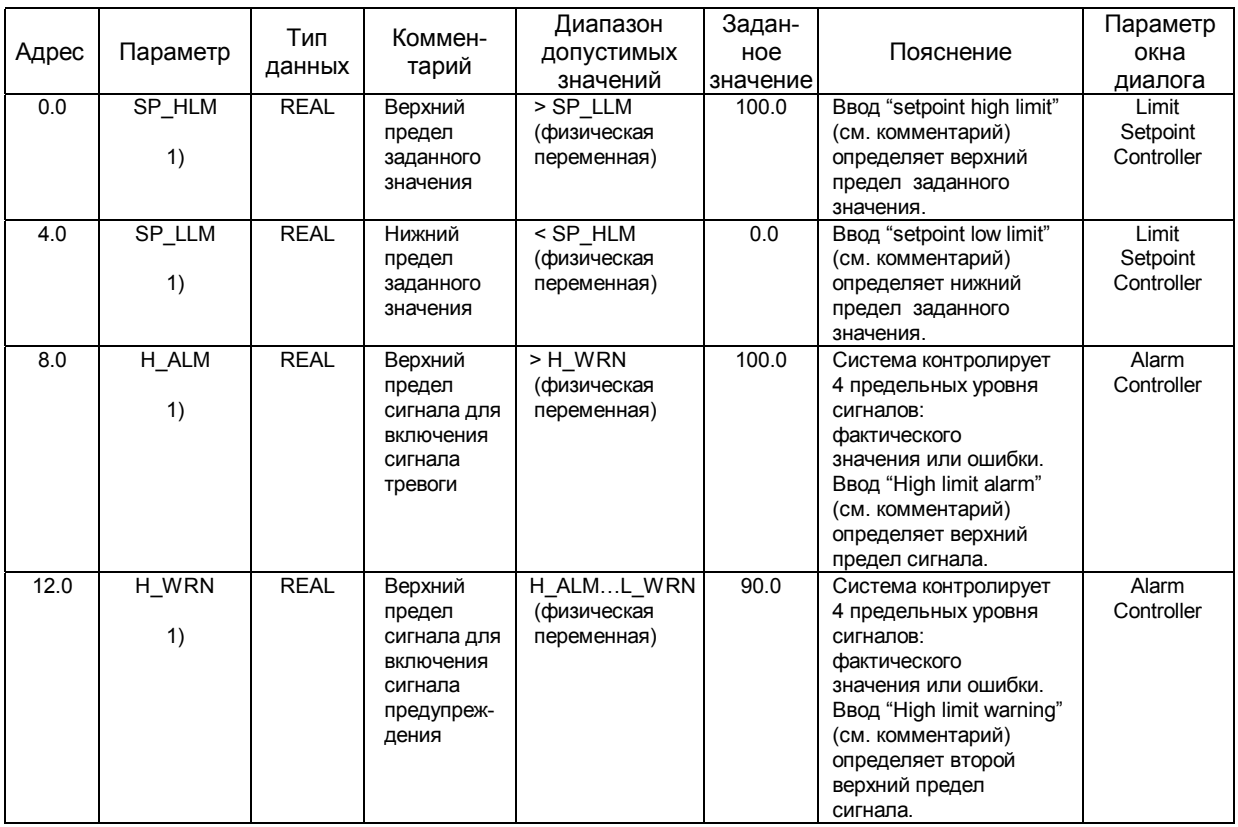

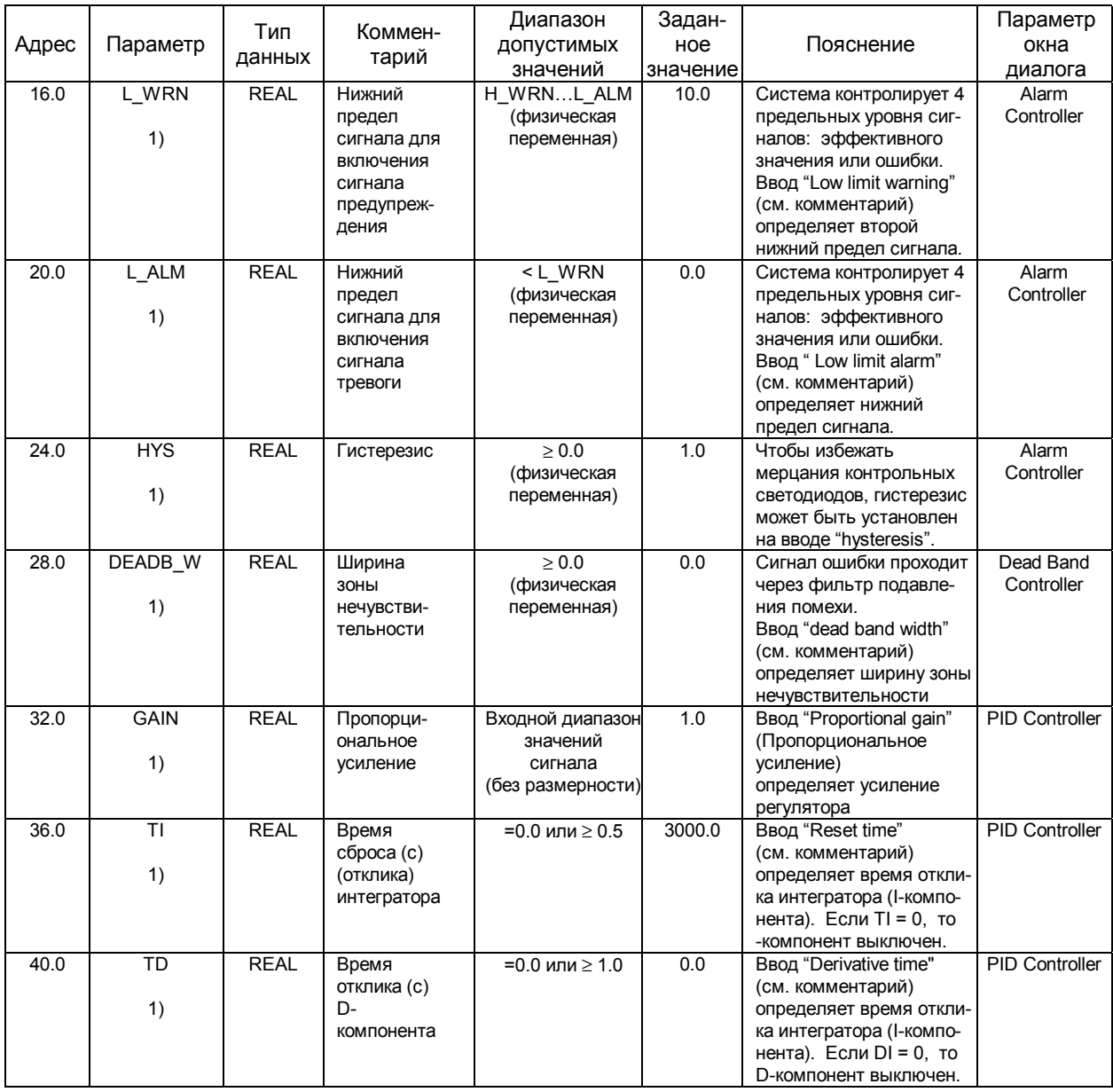

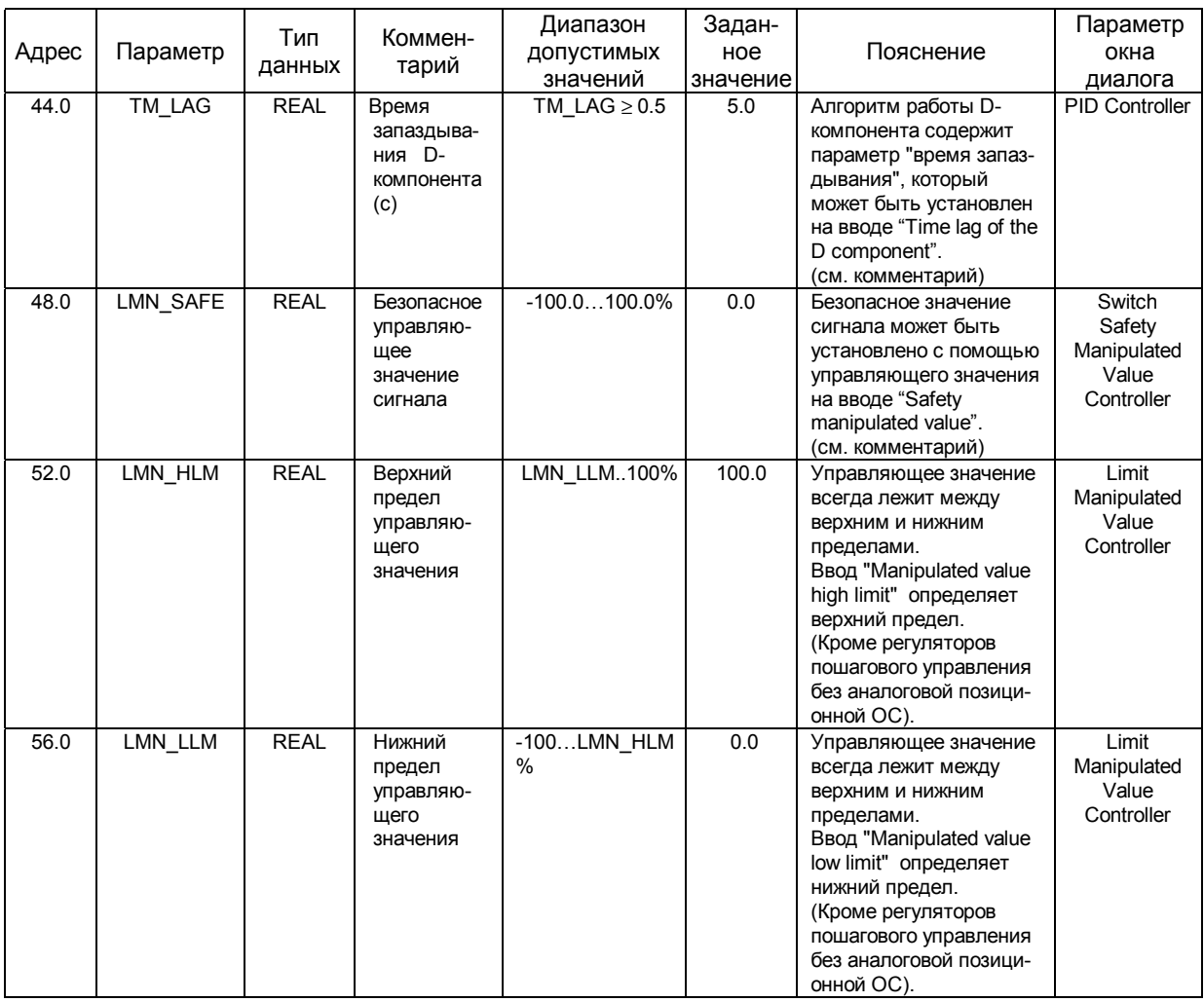

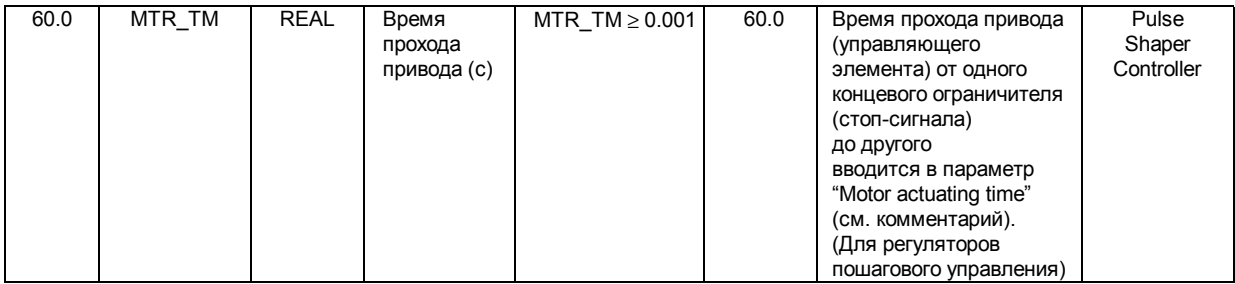

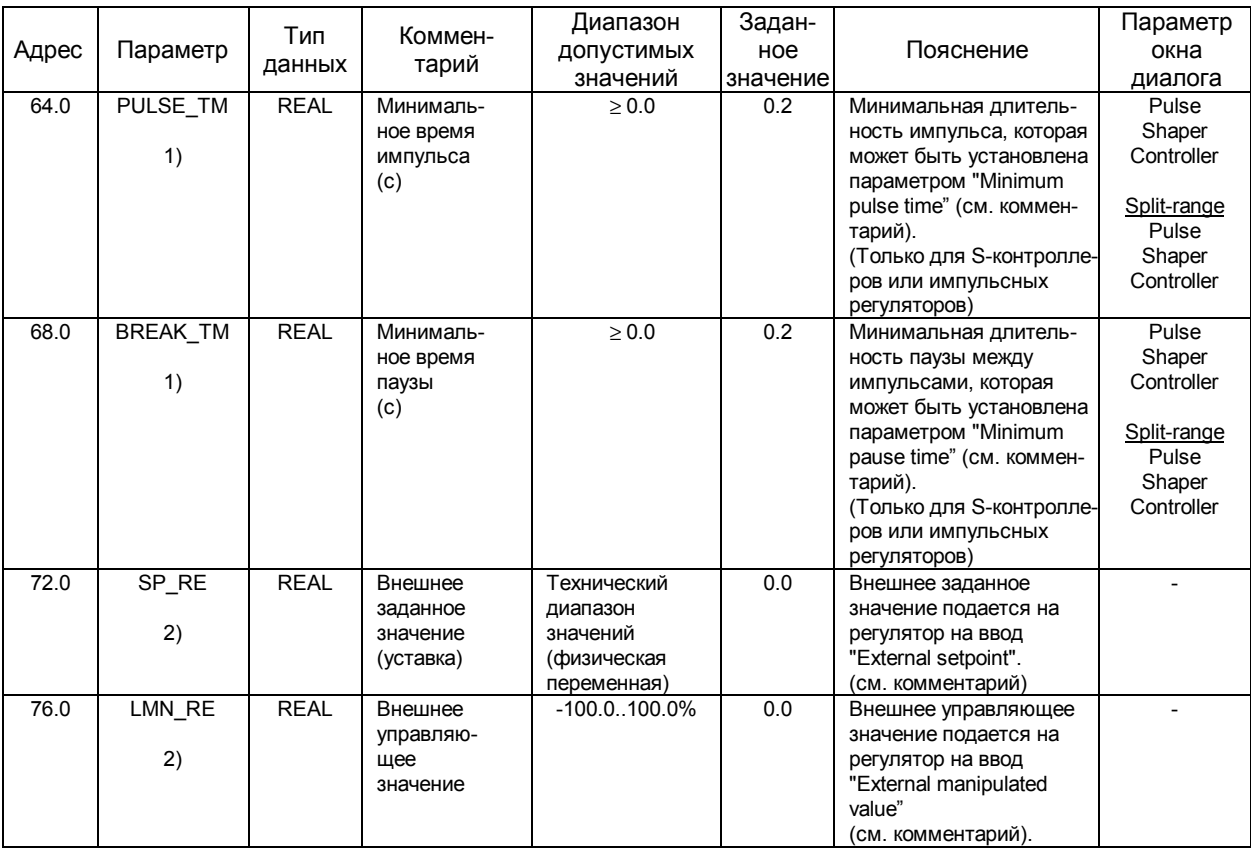

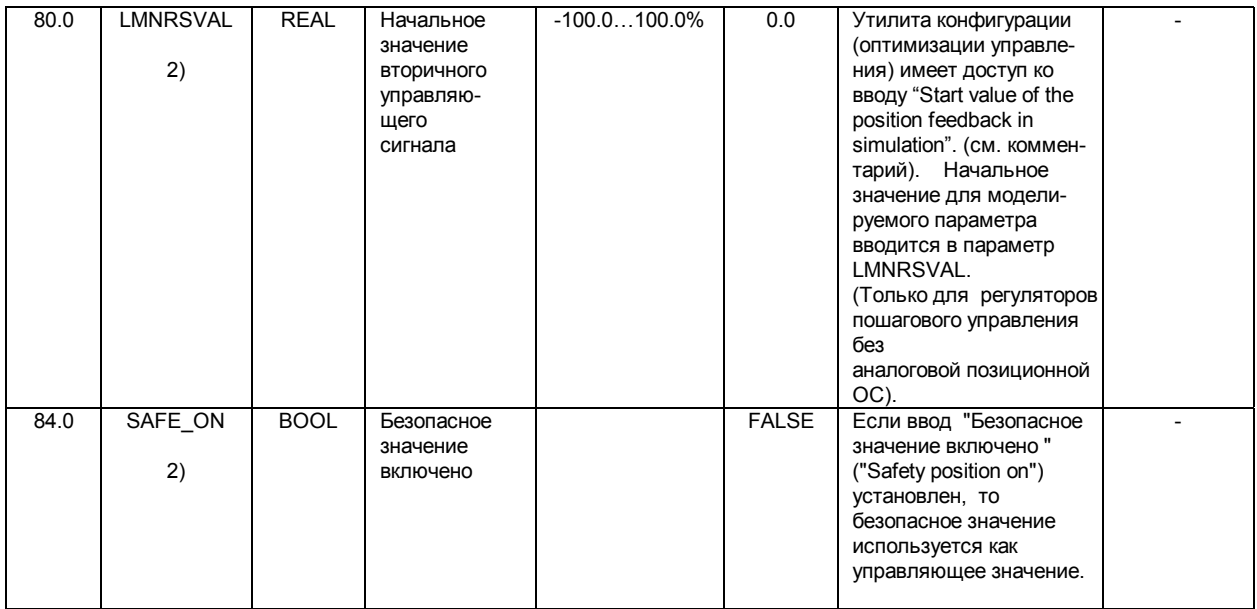

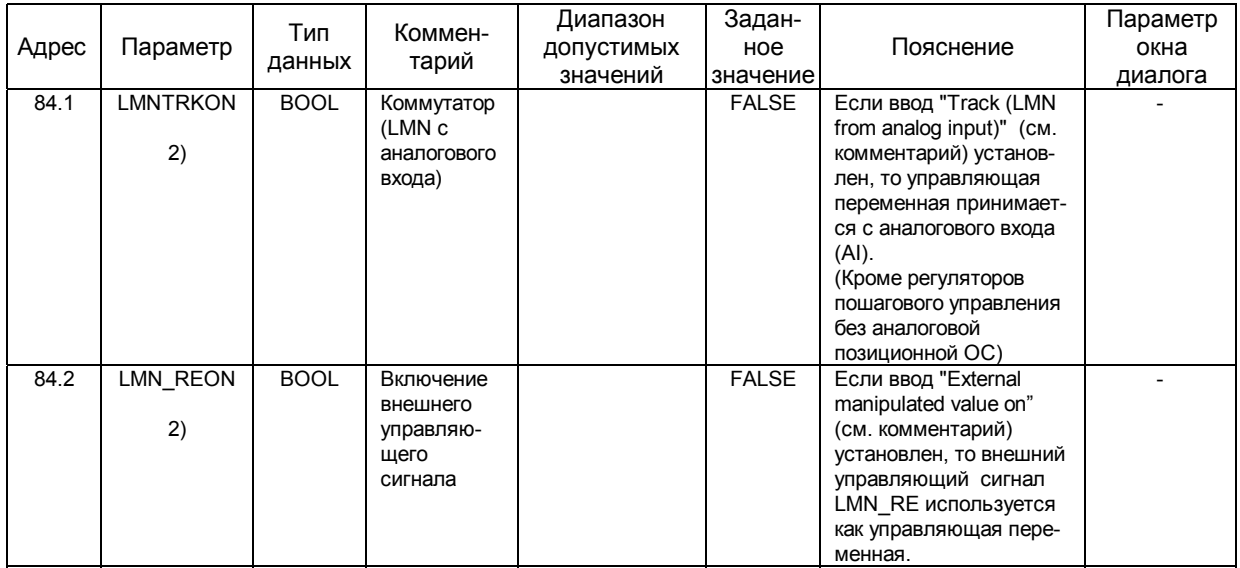

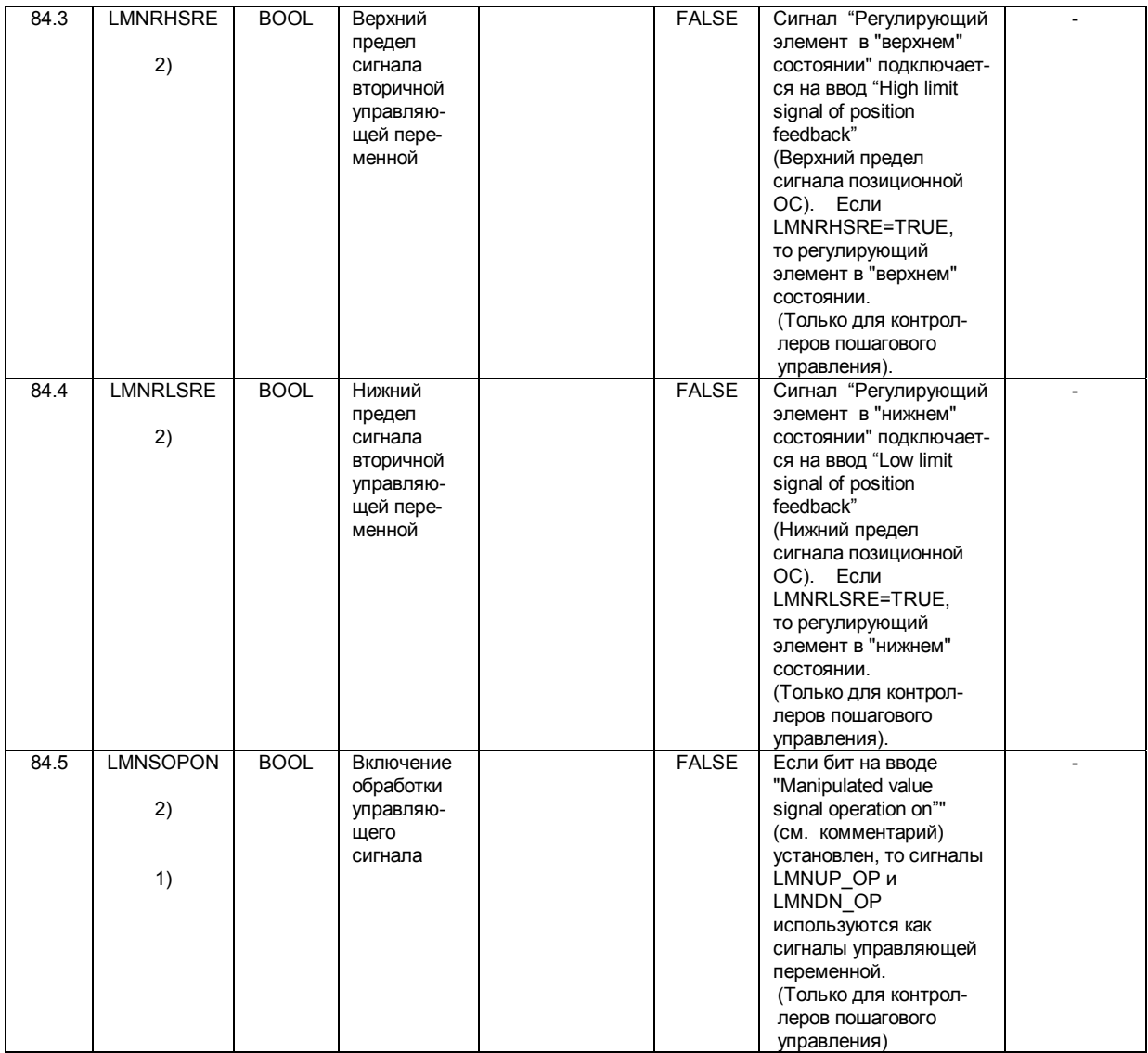

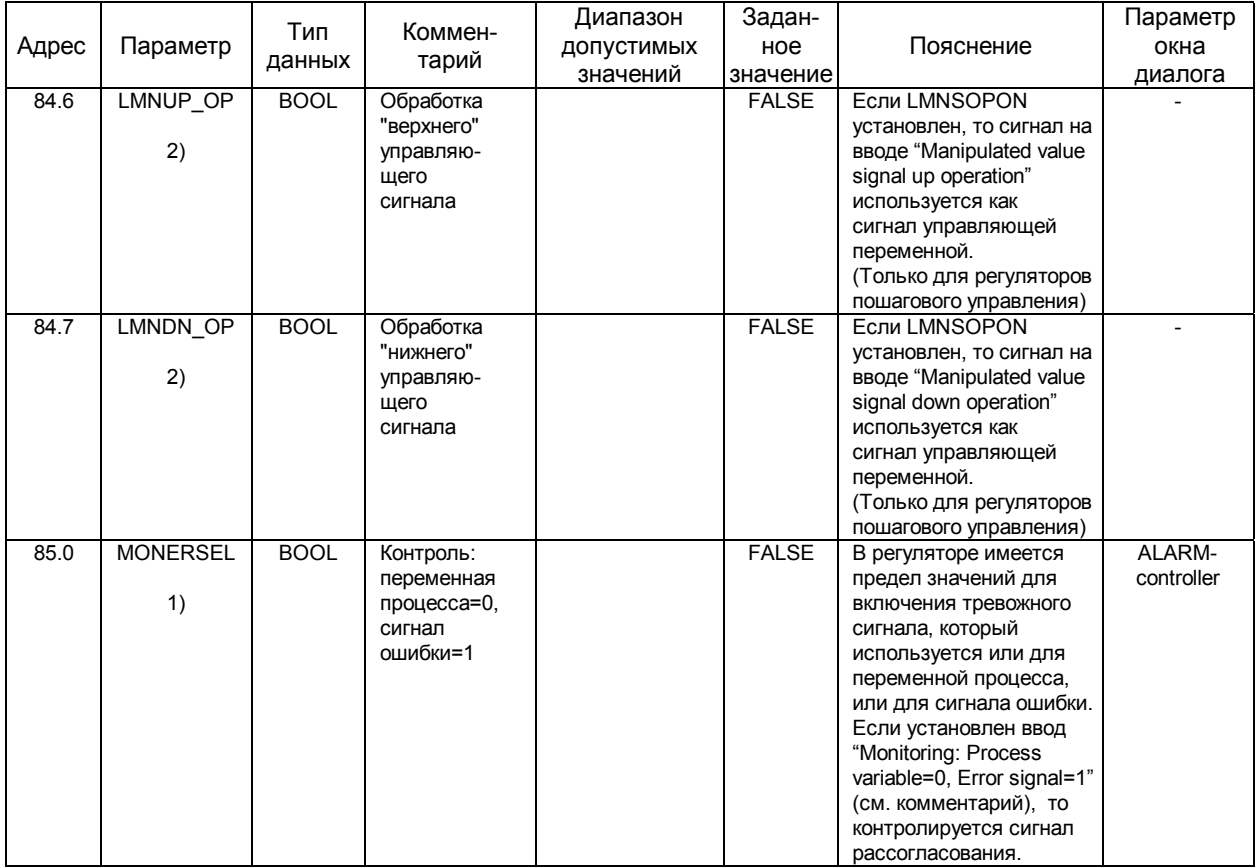

| 85.1 | LMNRS ON<br>2) | <b>BOOL</b> | Включение<br>моделиро-<br>вания<br>вторичного<br>управляю-<br>щего<br>сигнала | <b>FALSE</b> | Если нет позиционной<br>ОС, то ее можно<br>смоделировать.<br>Функция подает на ввод<br>"Simulation of the position<br>feedback on" (см.<br>комментарий).<br>ВНИМАНИЕ:<br>Моделируемая величина<br>с течением времени<br>возрастает от фактичес-<br>кого состояния ОС.<br>(Только для регуляторов |  |
|------|----------------|-------------|-------------------------------------------------------------------------------|--------------|----------------------------------------------------------------------------------------------------|--|
|      |                |             |                                                                               |              | пошагового управления<br>без аналоговой<br>позиционной ОС)                                                                                                    |  |
| 85.2 | FUZID ON<br>2) | <b>BOOL</b> | Включение<br>"Fuzzy"-<br>идентифи-<br>кации                                   | <b>FALSE</b> | На вводе "Fuzzy<br>identification on"<br>(см. комментарий)<br>включается идентифика-<br>ция "Fuzzy"-алгоритма.                                                                                                    |  |

Таблица 11-16 Входные параметры экземпляра DB для оперативного контроля и управления (продолжение)

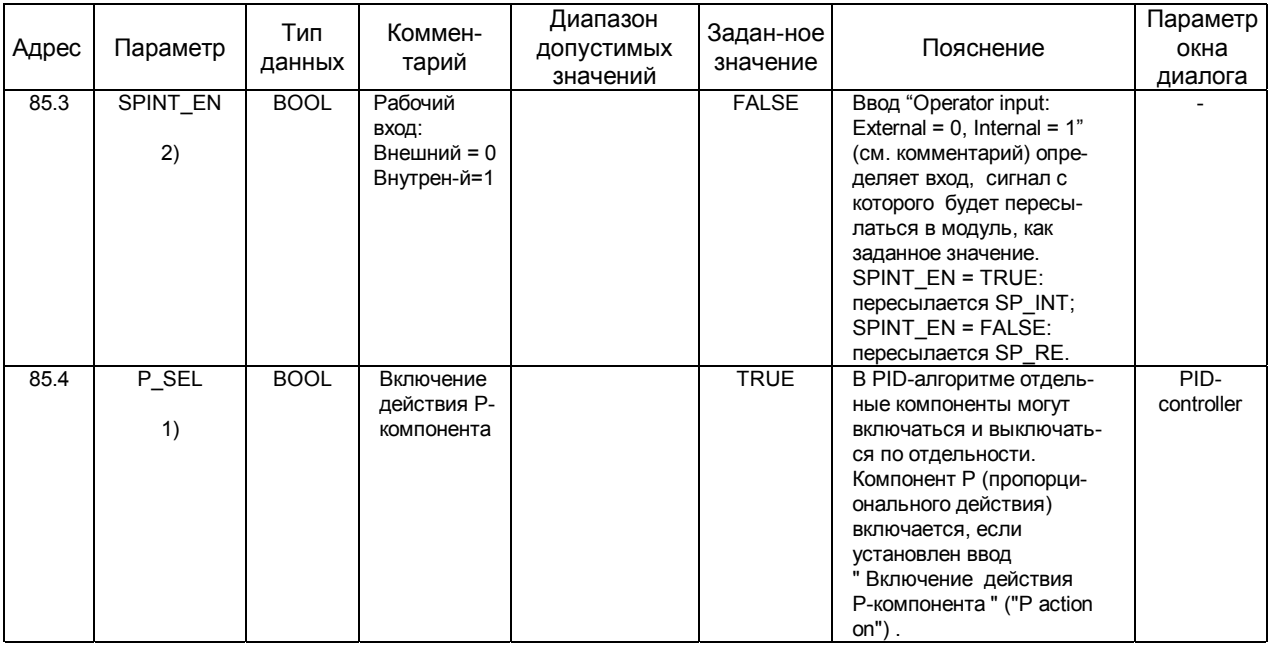

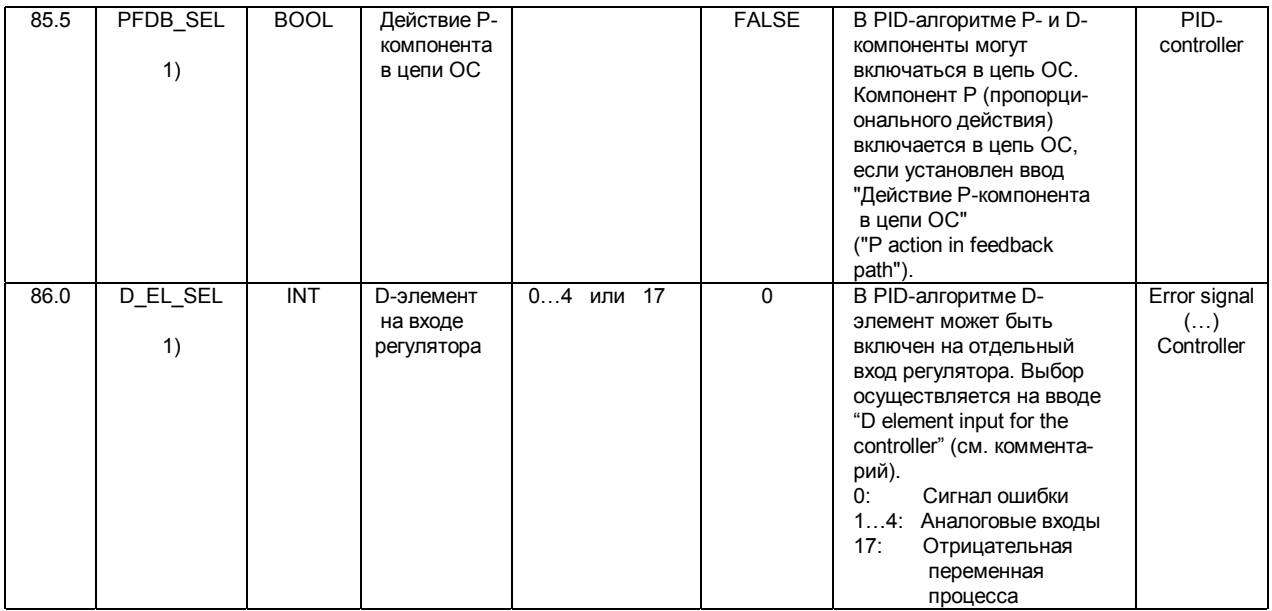

- 1) Параметры управления (Control parameters): Параметры управления загружаются в модуль, если установлен входной/выходной (In/Out-) параметр LOAD\_PAR. Все параметры управления загружаются постоянно в память EEPROM модуля FM 355.
- 2) Рабочие параметры (Operator parameters): Рабочие параметры загружаются в модуль, если установлен входной/выходной (In/Out-) параметр LOAD\_ОР. Из рабочих параметров только заданное значение SP\_RE загружаются постоянно в память EEPROM модуля FM 355. Все остальные рабочие параметры имеют значения 0 или FALSE, предварительно заданные во время запуска FM 355.

#### **Примечание**

Память EEPROM модуля может быть выведена из строя интенсивными процессами перезаписи. Для того, чтобы избежать этого, модуль задерживает обновление записи в EEPROM на 30 минут.

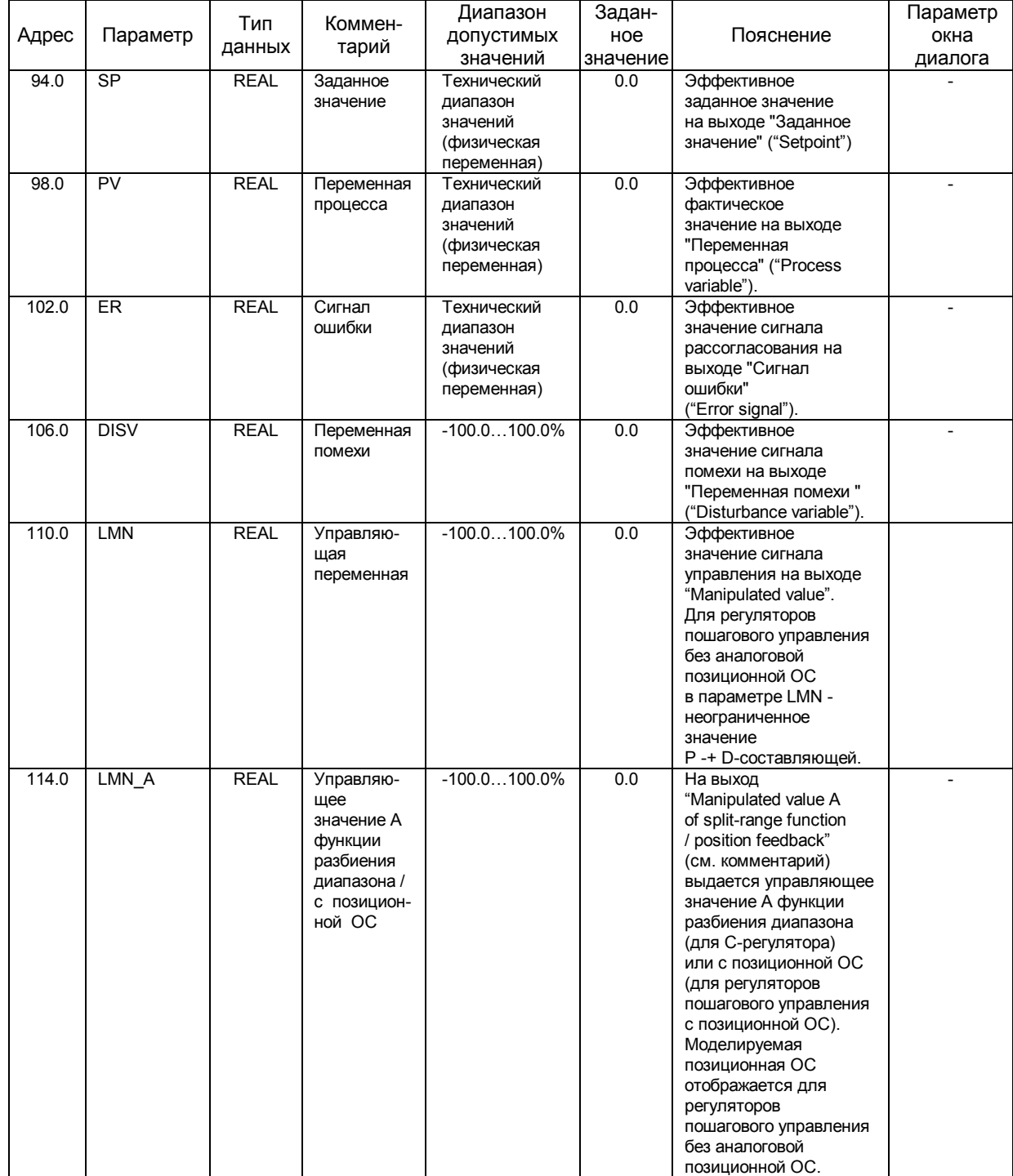

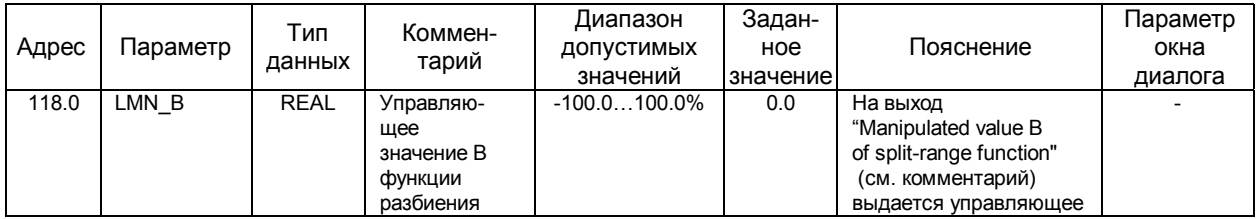

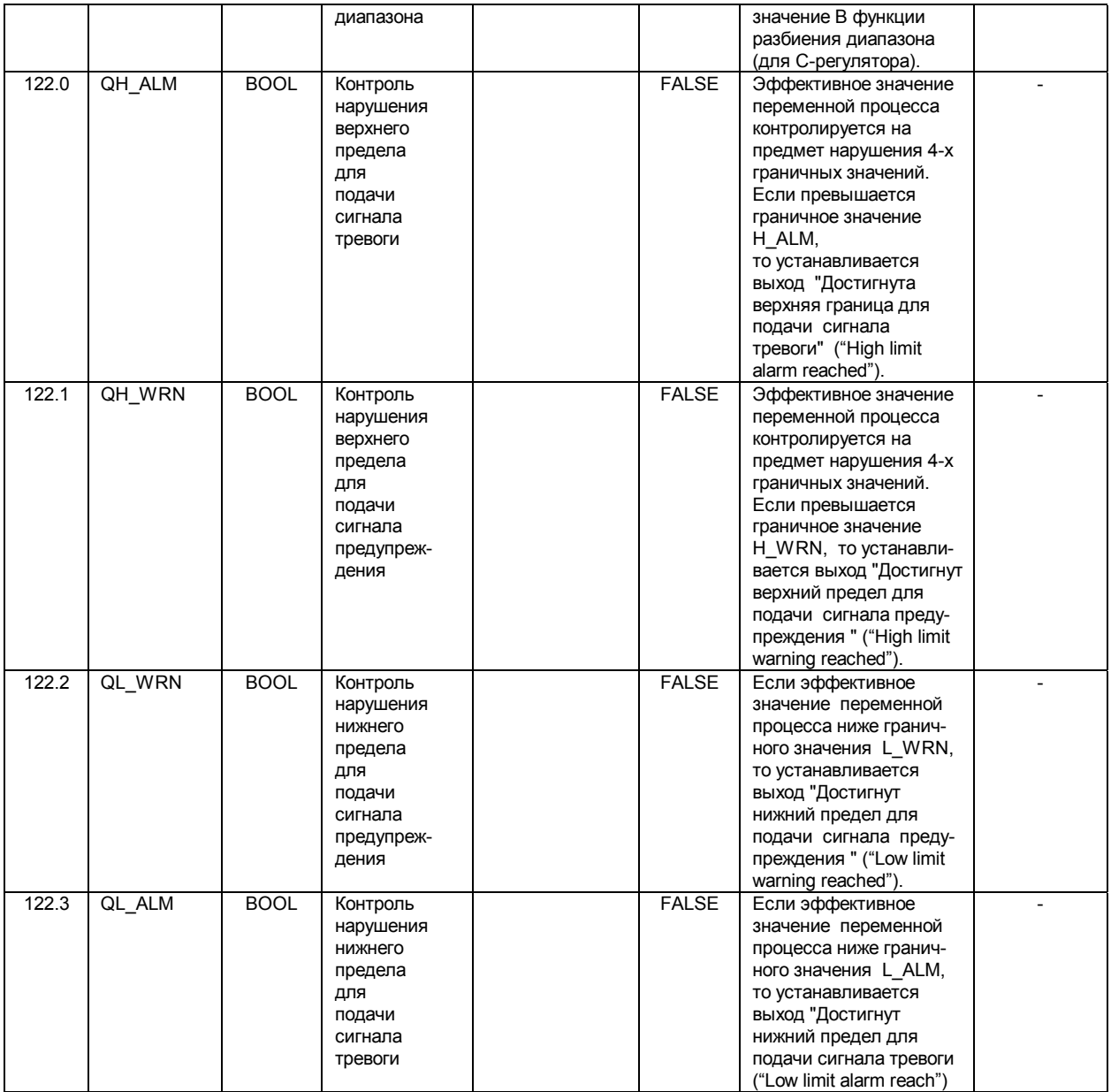

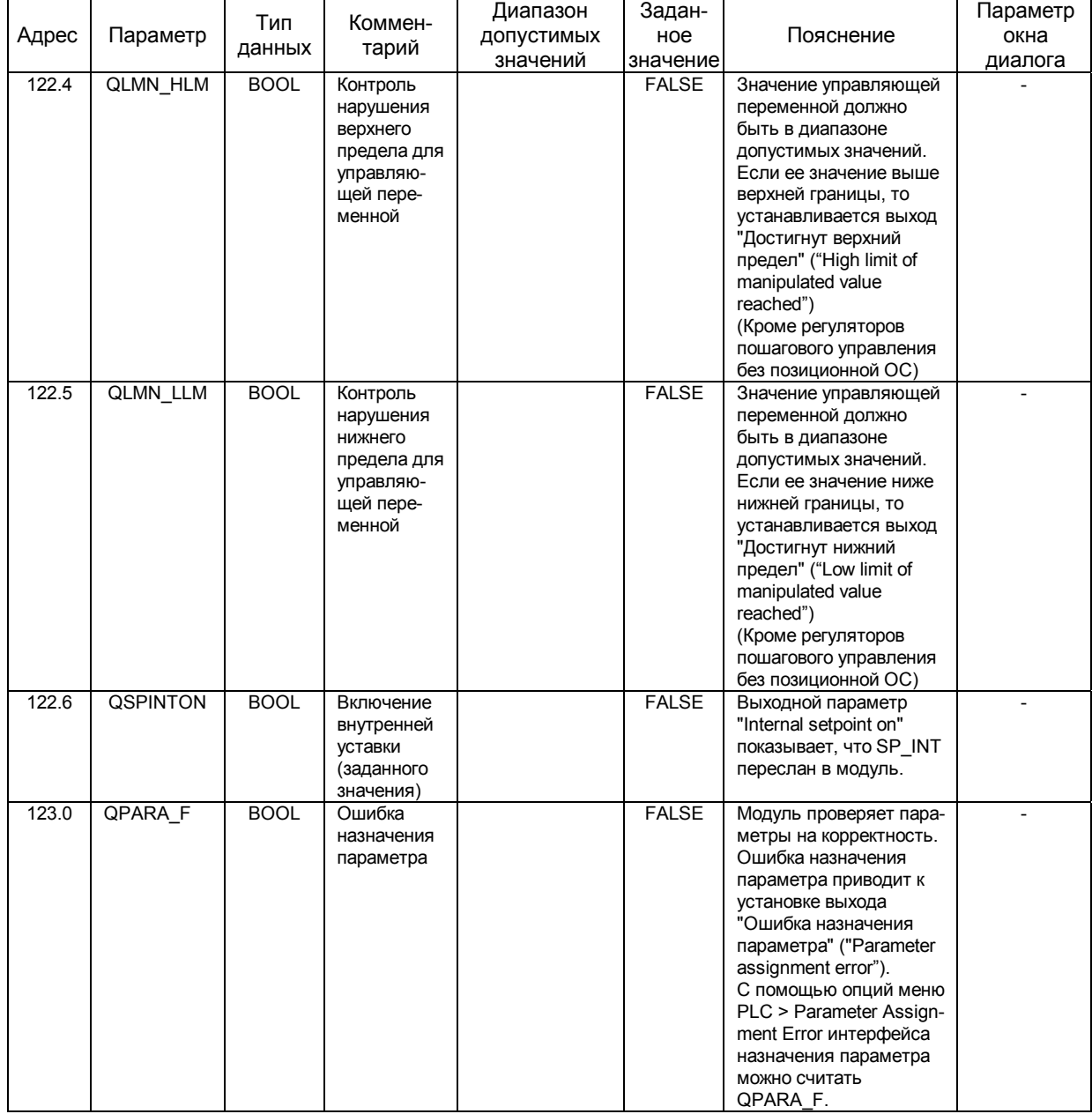

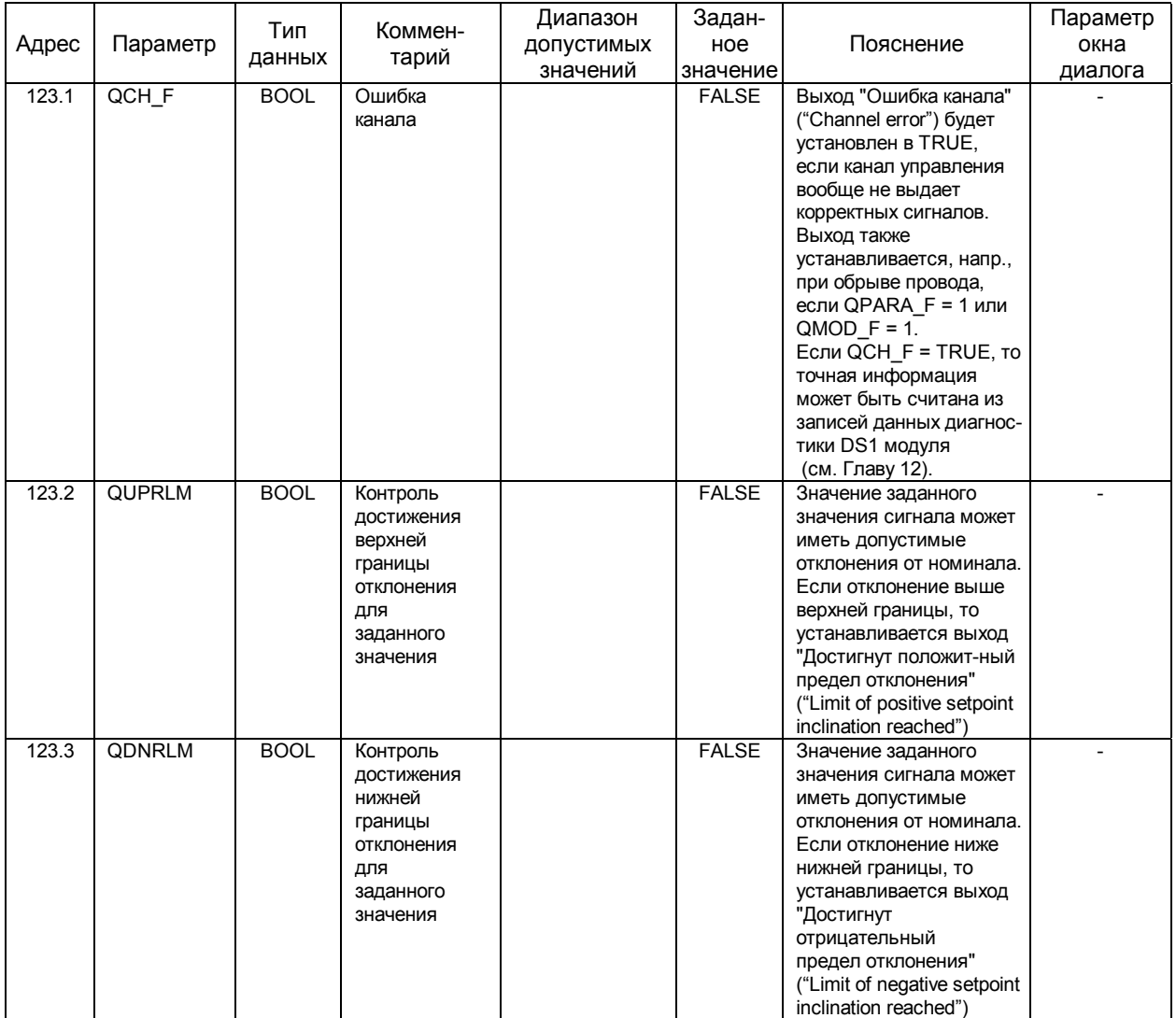

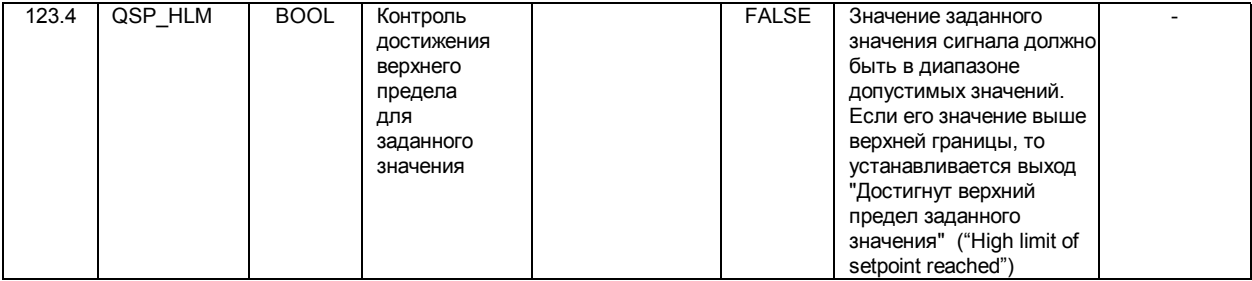

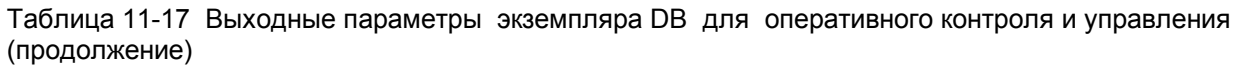

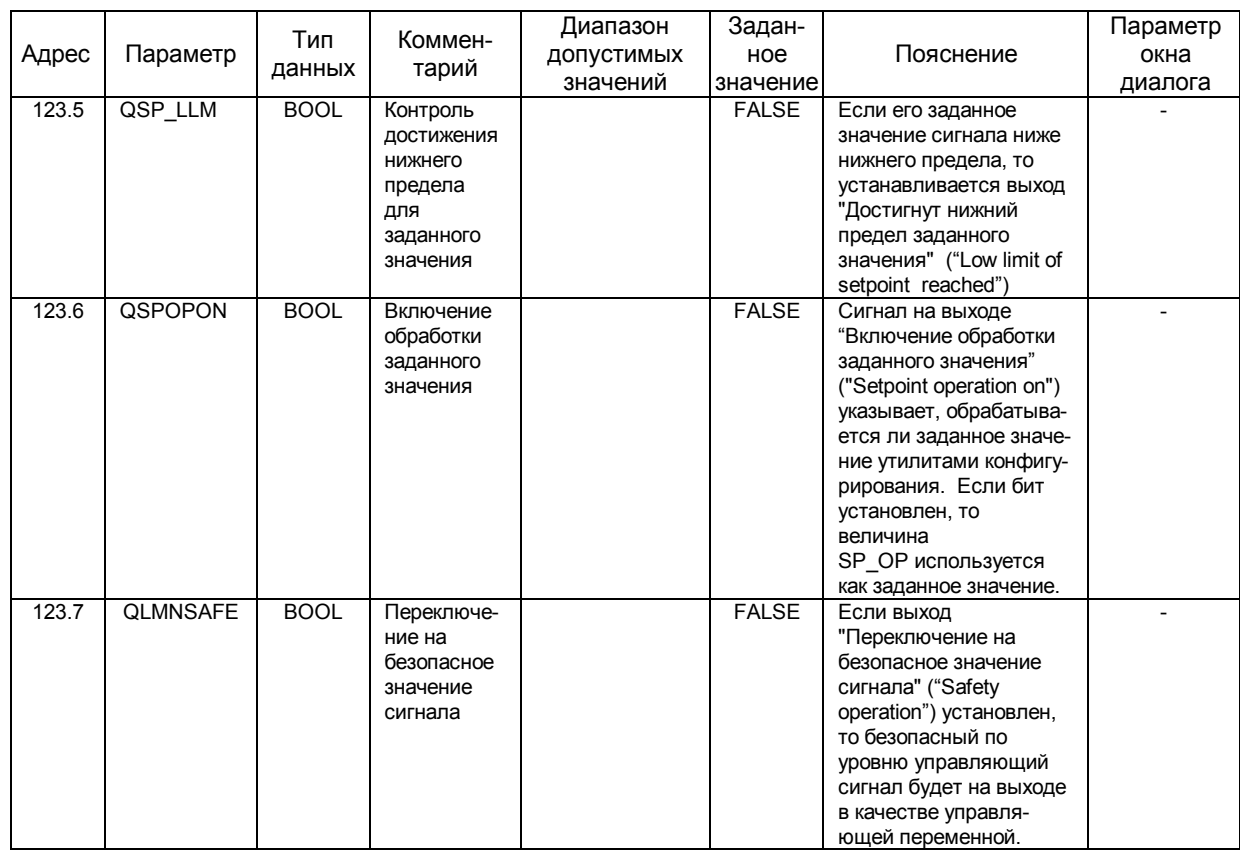

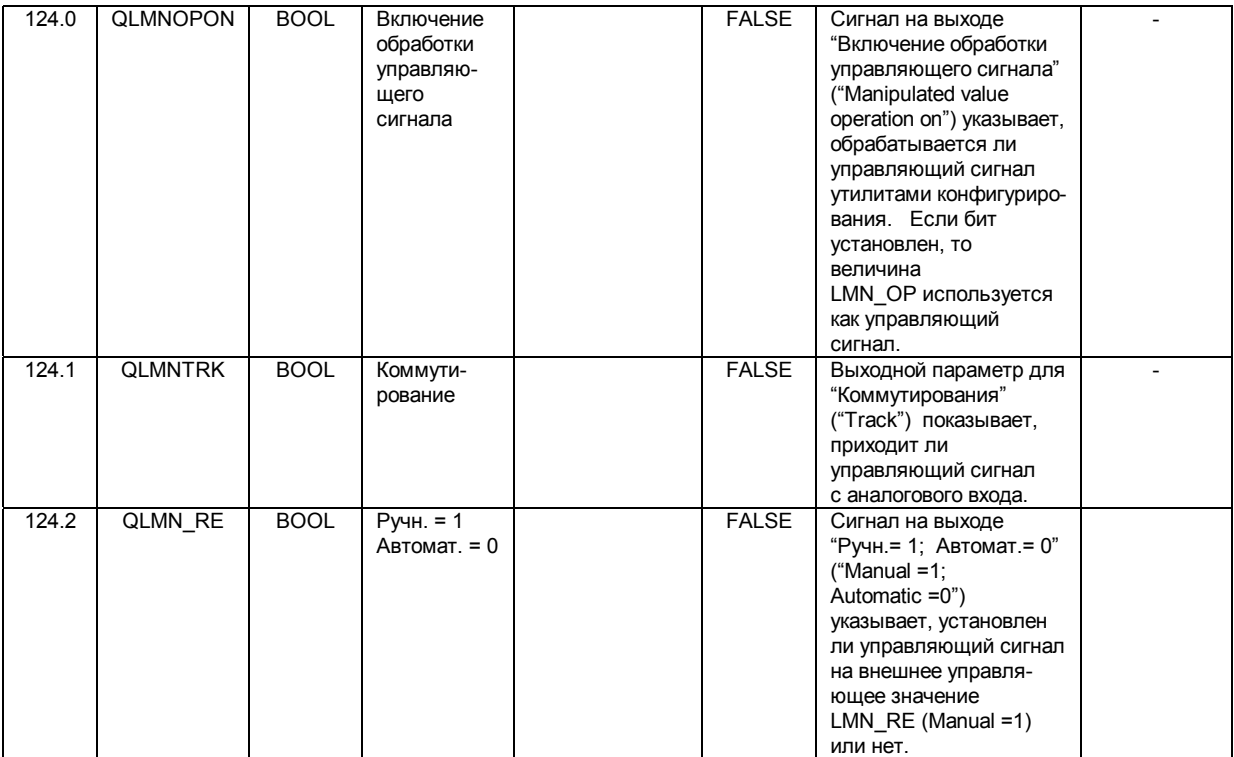

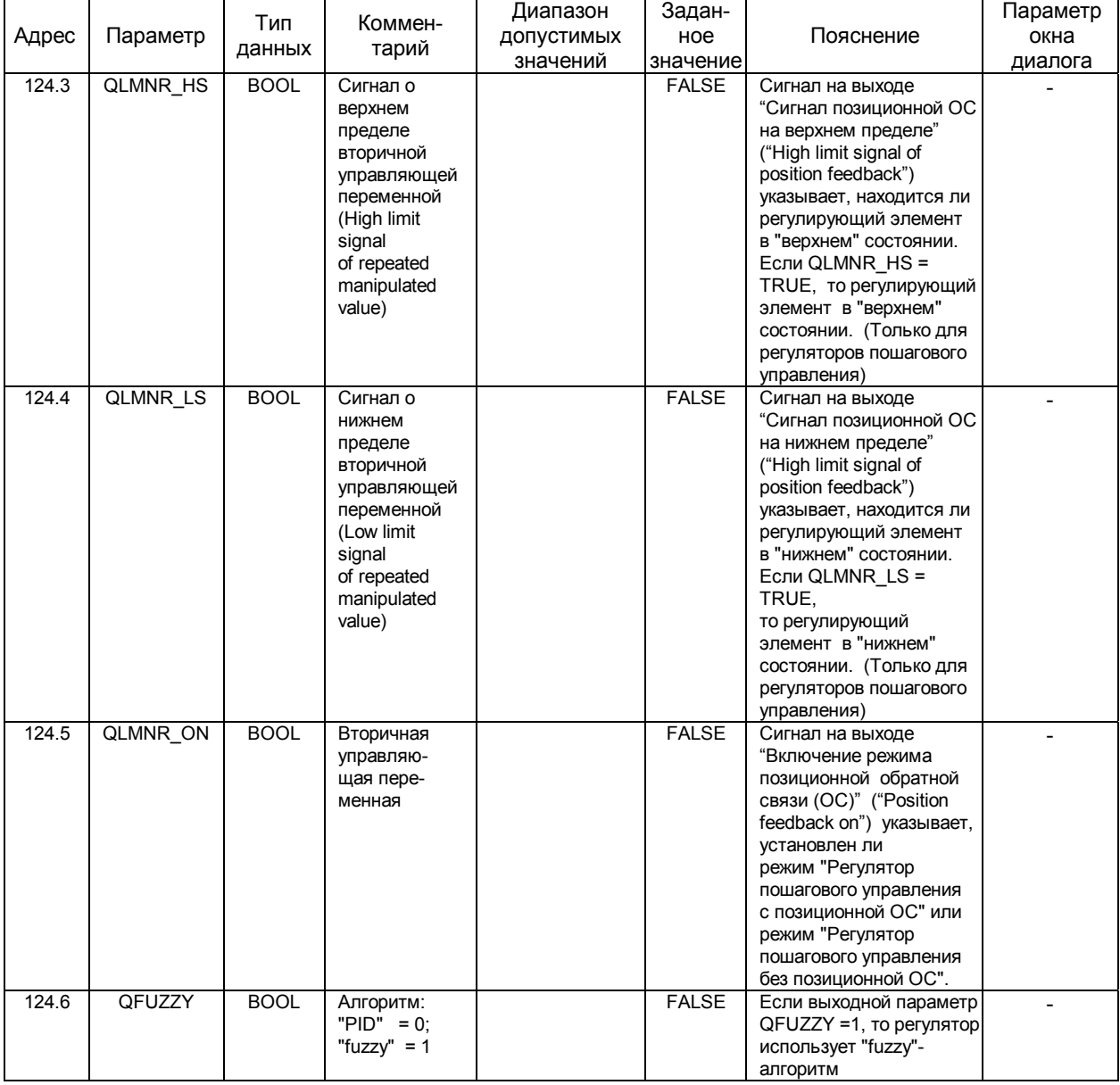

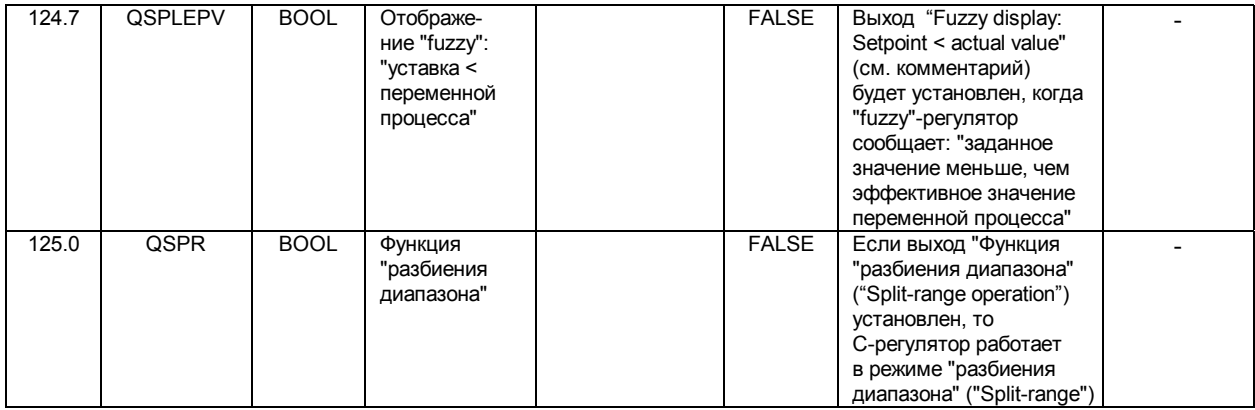

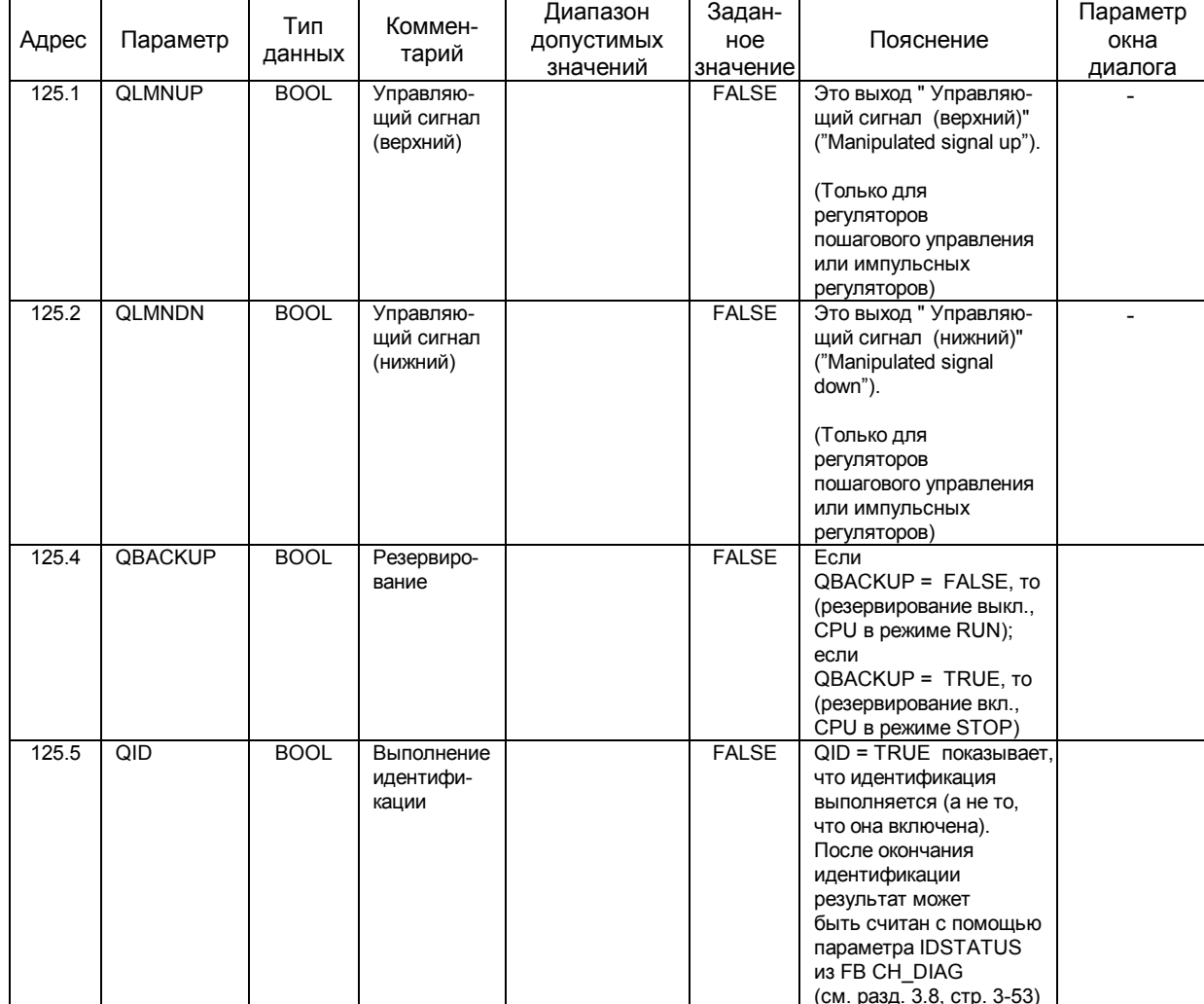

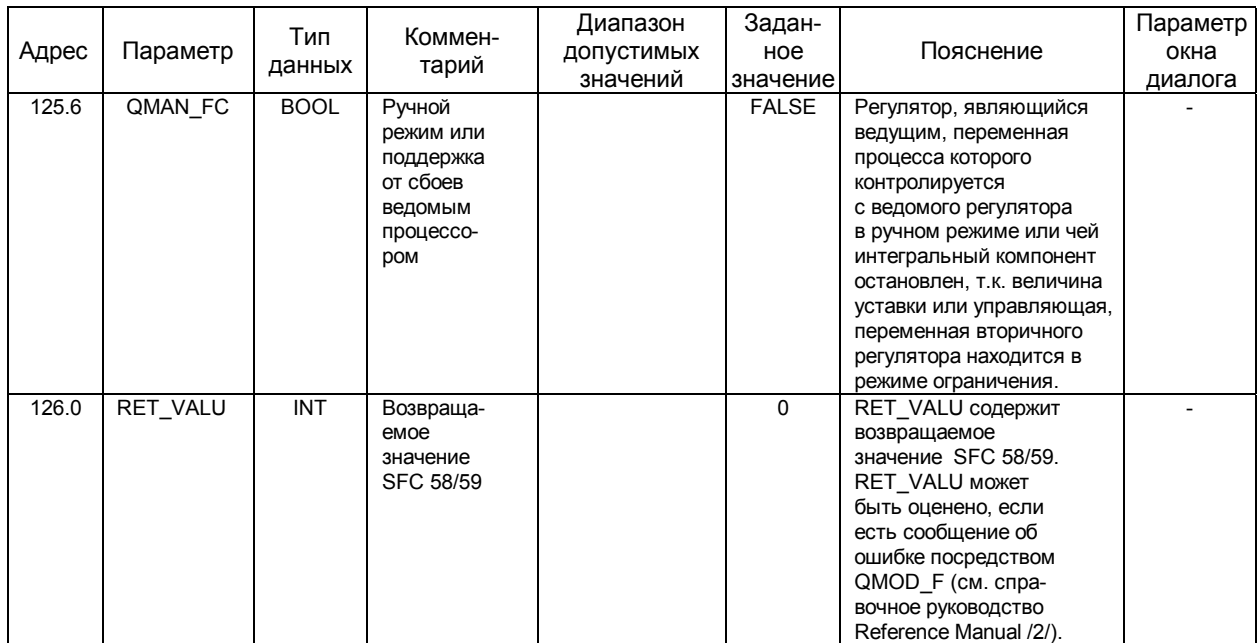

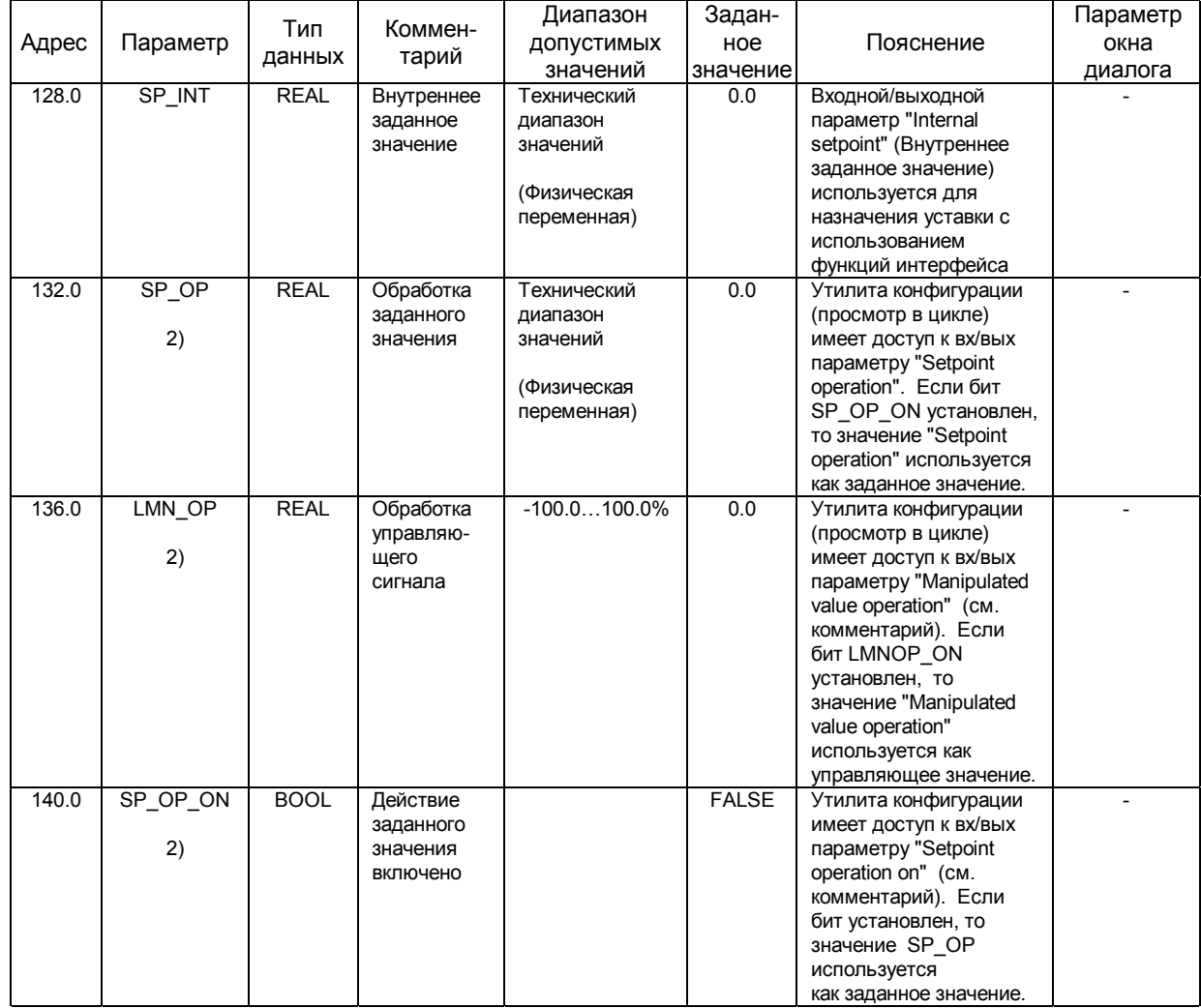

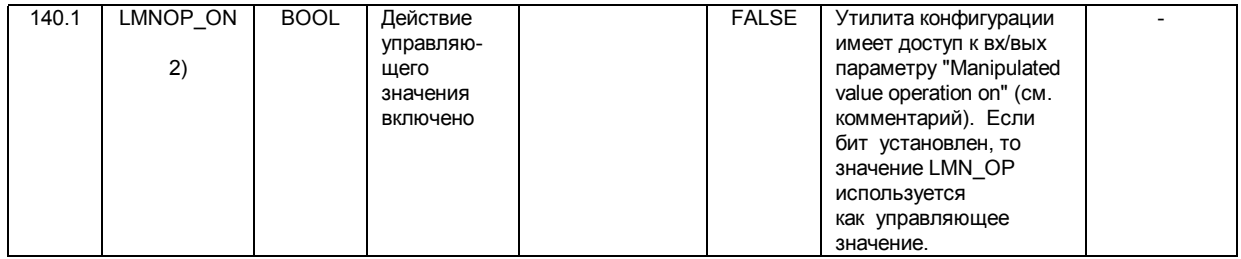

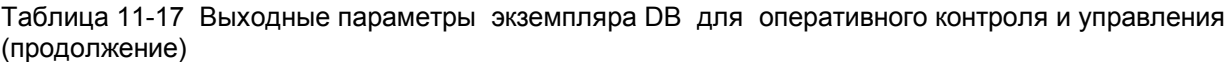

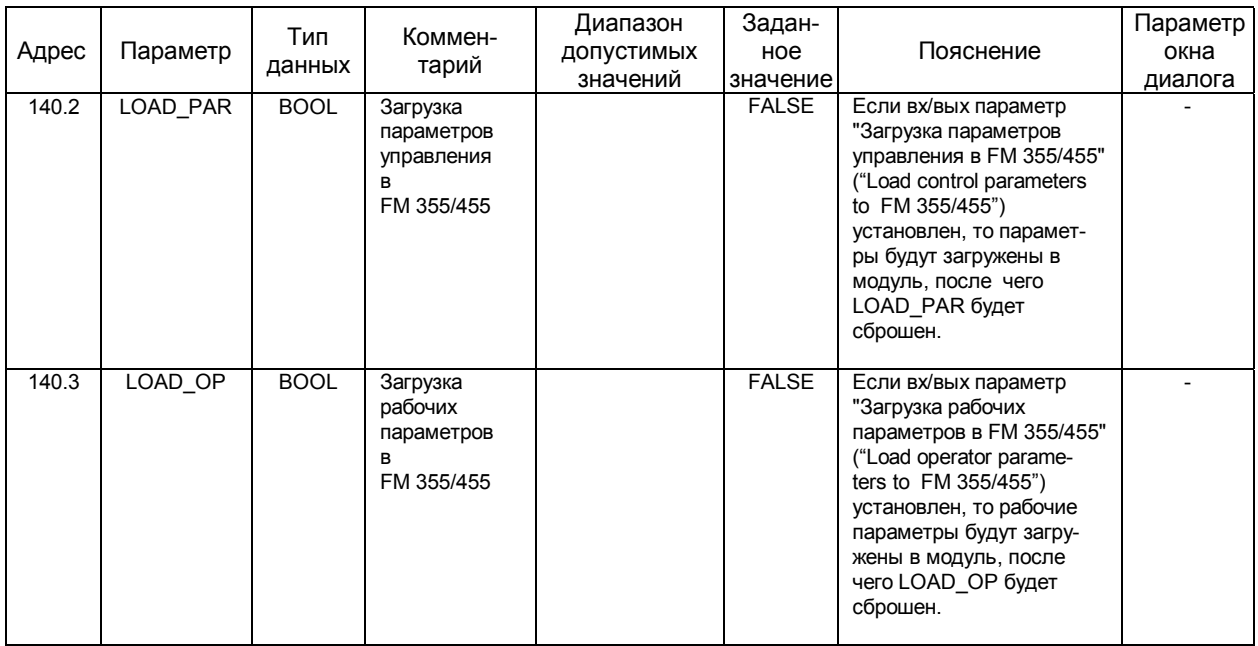

- 1) Параметры управления (Control parameters): Параметры управления становятся действующими в модуле, если установлен входной/выходной (In/Out-) параметр LOAD\_PAR.
- 2) Рабочие параметры (Operator parameters): Рабочие параметры становятся действующими в модуле, если установлен входной/выходной (In/Out-) параметр LOAD\_ОР.